INPE-564-R1/257 DPD TITULO: Banco de Imagens Terrestres (BIT) Especificagjes Preliminares AUTORES:Arry Carlos Buss Filho Mauro Moraes Queiroz

Publicado em Dezembro/74

cc: 12

ão de Processamento de Dados

### INDICE

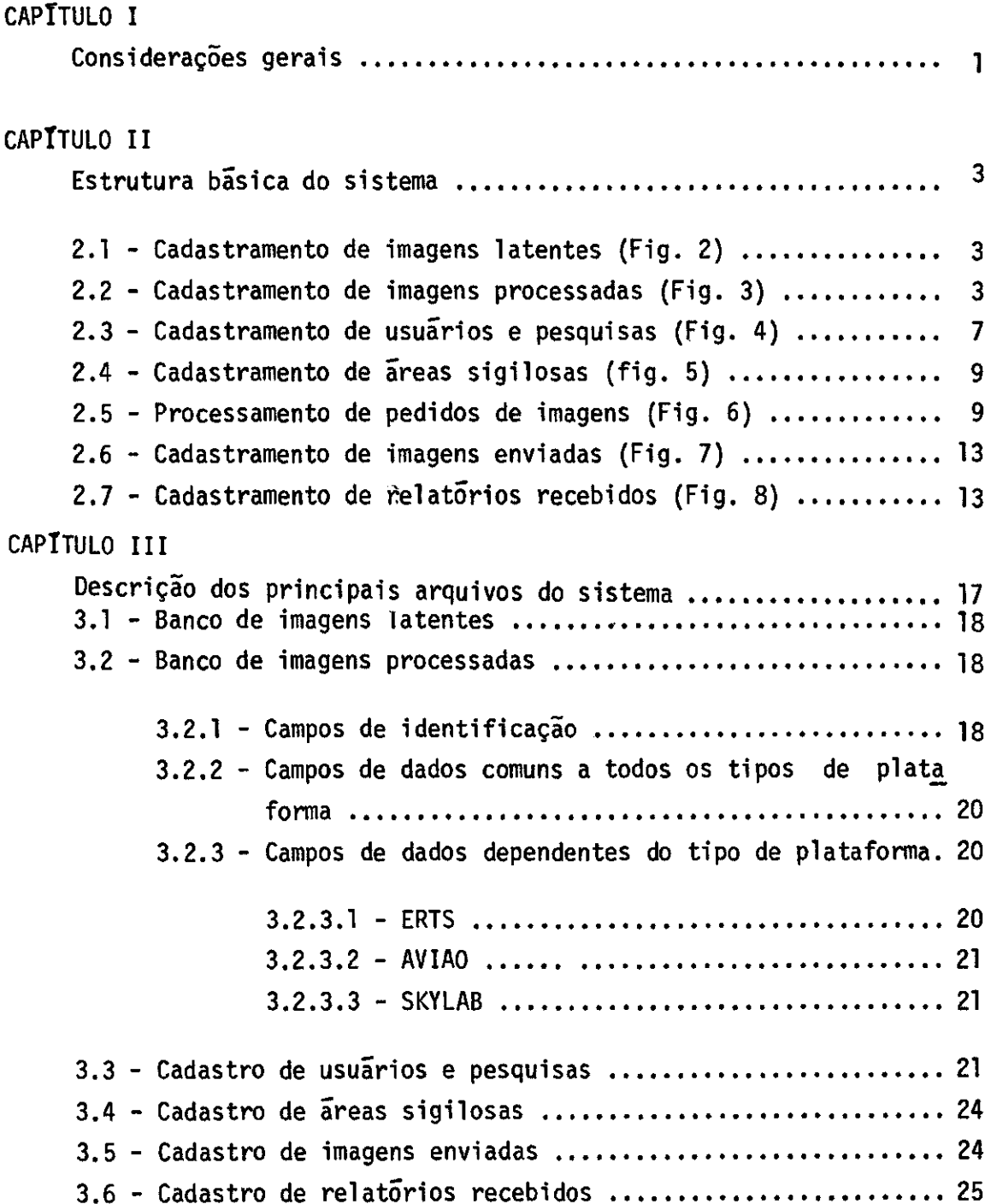

J,

CAPITULO IV Descrição das entradas do sistema ................................ 27 4.1 - Entradas diretas 27 4.1.1 - Dados sobre novas fitas de imagens latentes ...... 27 4.1.2 - Dados sobre novas fotografias e filmes processados 28 4.1.3 - Dados de credenciamento de usuários e pesquisas... 30 4.1.4 - Dados dos centros de imagens sigilosas ........... 30  $4.1.5$  - Dados dos relatórios recebidos dos usuários  $\dots$  31 4.1.6 - Dados sobre os pedidos de imagens ................ 32 4.2 - Entradas por realimentação ................................ 34 4.2.1 - Dados sobre cobertura de nuvens e qualidade de ima gens 34  $4.2.2$  - Dados sobre imagens enviadas aos usuarios  $\dots \dots$  35 4.2.3 - Dados sobre novas fotografias e filmes processados 35 CAPITULO V Descrição dos relatórios de saída ................................ 37 5.1 - Cadastramento de imagens latentes .......................... 38  $5.1.1$  - Relatorio por numero de fita ...................... 38  $5.1.1.1 -$  Fitas MSS, RBV e PCM - Formulário n $9.8.38$  $5.1.1.2$  - Outros tipos de fita ...................... 39  $5.1.2$  - Relatorio por orbita base ............................. 39  $5.1.2.1$  - Fitas MSS, RBV e PCM - Formulário n $9.39$  $5.1.2.2$  - Outros tipos de fita ....................... 39  $5.1.3$  - Relatorio de erros  $\ldots \ldots \ldots \ldots \ldots \ldots \ldots \ldots \ldots \ldots \ldots \ldots$ 5.2 - Cadastramento de imagens processadas ..................... 40

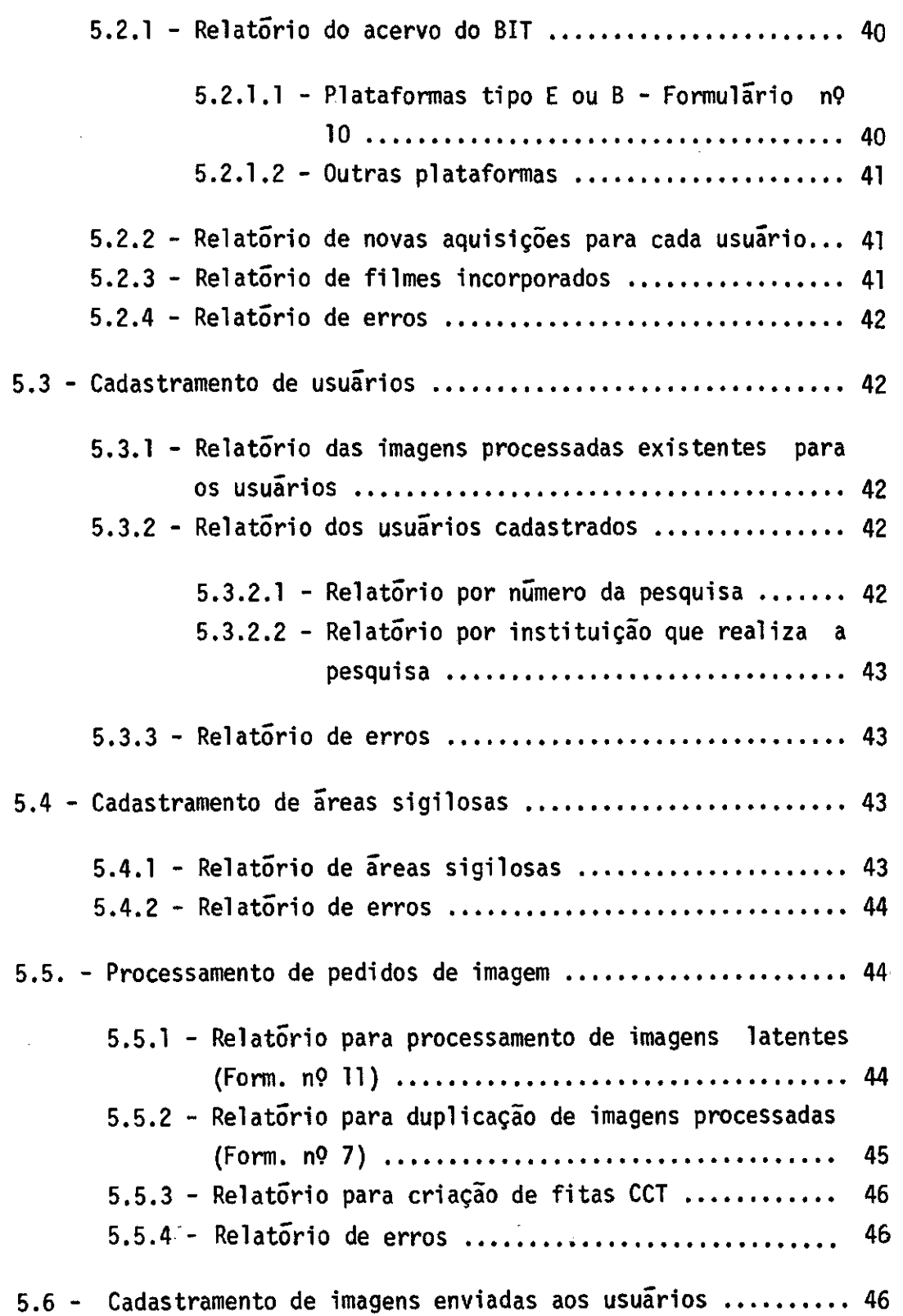

 $\hat{\mathcal{L}}$ 

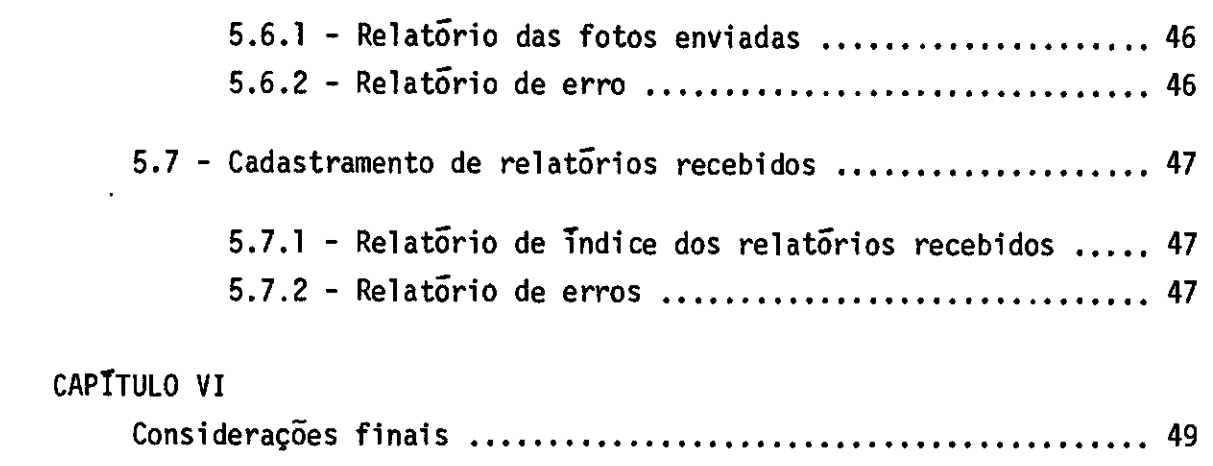

 $\sim$   $\sim$ 

### CAPÍTULO I

### CONSIDERAÇOES GERAIS

As presentes especificações visam descrever um sistema de manutenção e consulta do Banco de Imagens Terrestres.

A filosofia básica deste banco de imagens é permitir um perfeito controle sobre o seu acervo, com relação às caracteristicas do material disponivel, e também permitir uma sistemática de consulta que venha minimizar os esforços necessãrios na recuperação, duplicação e con trole de envio do material solicitado pelos usuãrios.

O acervo do BIT ã composto de imagens latentes e ima gens processadas. As imagens latentes se referem a fitas magnéticas com informações analógicas e digitais enviadas por satélites da série ERTS. As imagens processadas são apresentadas sob a forma de filmes ou fotogra fias. Estas imagens foram obtidas a partir de processamento de imagens latentes ou diretamente de uma plataforma aérea ou orbital(avião,Skylab).

### As Consultas ao Acervo

So serão permitidas a usuários devidamente credenciados. As consultas estarão também sujeitas às restrições ditadas pelo EMFA com relação a áreas sigilosas.

Para um perfeito controle das consultas será mantido um histórico das interações entre os usuãrios e o BIT, através da manu tenção de cadastros de fotos enviadas aos usuários e de relatórios de an damento de pesquisas enviados pelos usuãrios ao BIT.

Subdivisão do Sistema

Devido a complexidade do sistema optamos pela sua divisão em subsistemas menores, onde os problemas são reduzidos a um con texto menor e de mais fácil compreensão. No capítulo seguinte descreve mos em detalhes as funções básicas de cada subsistema.

### CAPITULO II

### ESTRUTURA BÁSICA DO SISTEMA

O sistema estará dividido em 7 fases básicas:

- Cadastramento de Imagens Latentes
- Cadastramento de Imagens Processadas
- Cadastramento de Usuários e Pesquisas
- Cadastramento de Áreas Sigilosas
- Processamento de Pedidos de Imagens
- Cadastramento de Imagens Enviadas
- Cadastramento de Relatérios Recebidos

O fluxo de interrelacionamento entre as diversas fases  $e$  mostrado na fig.1.

### 2.1 - Cadastramento de Imagens Latentes(Fig.2)

Nesta fase será feita a criação e a atualização de um arquivo com informações sobre as fitas magnéticas que possuem qualquer tipo de dado proveniente da recepção de sinais dos satélites da série ERTS, através da estação de recepção e gravação de dados INPE/CUIABA ou enviadas pelo RASA.

### 2.2 - Cadastramento de Imagens Processadas (Fjg.3)

Nesta fase serí feita a criação e atualização de um ar quivo que contem informações sobre todas as imagens sob a forma de fil mes ou fotografias existentes no BIT.

Toda vez em que for feito o cadastramento de um filme obtido do processamento de imagens latentes, devera ser feita uma indi cação no cadastro de imagens latentes de que aquela órbita já foi proces

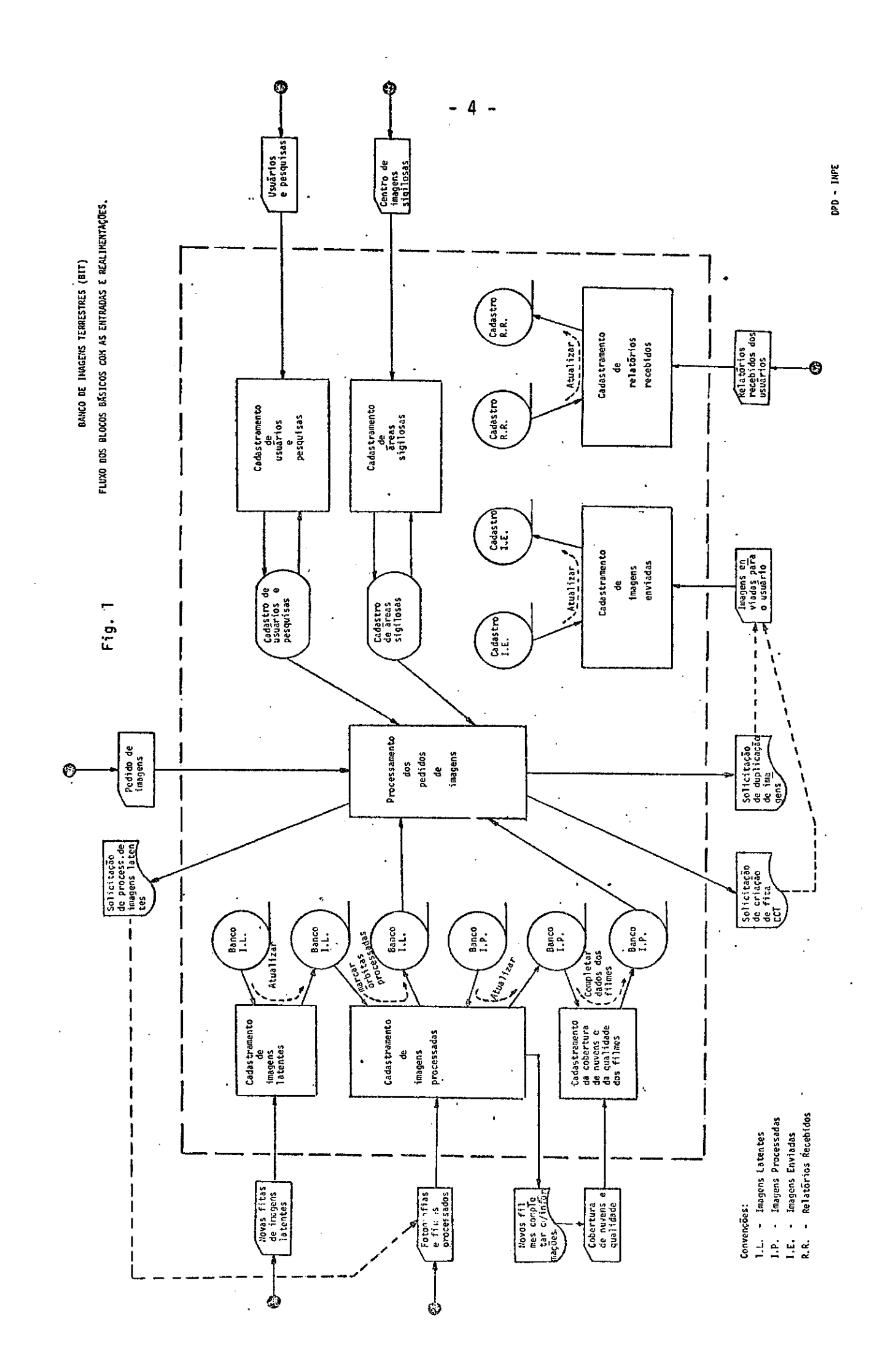

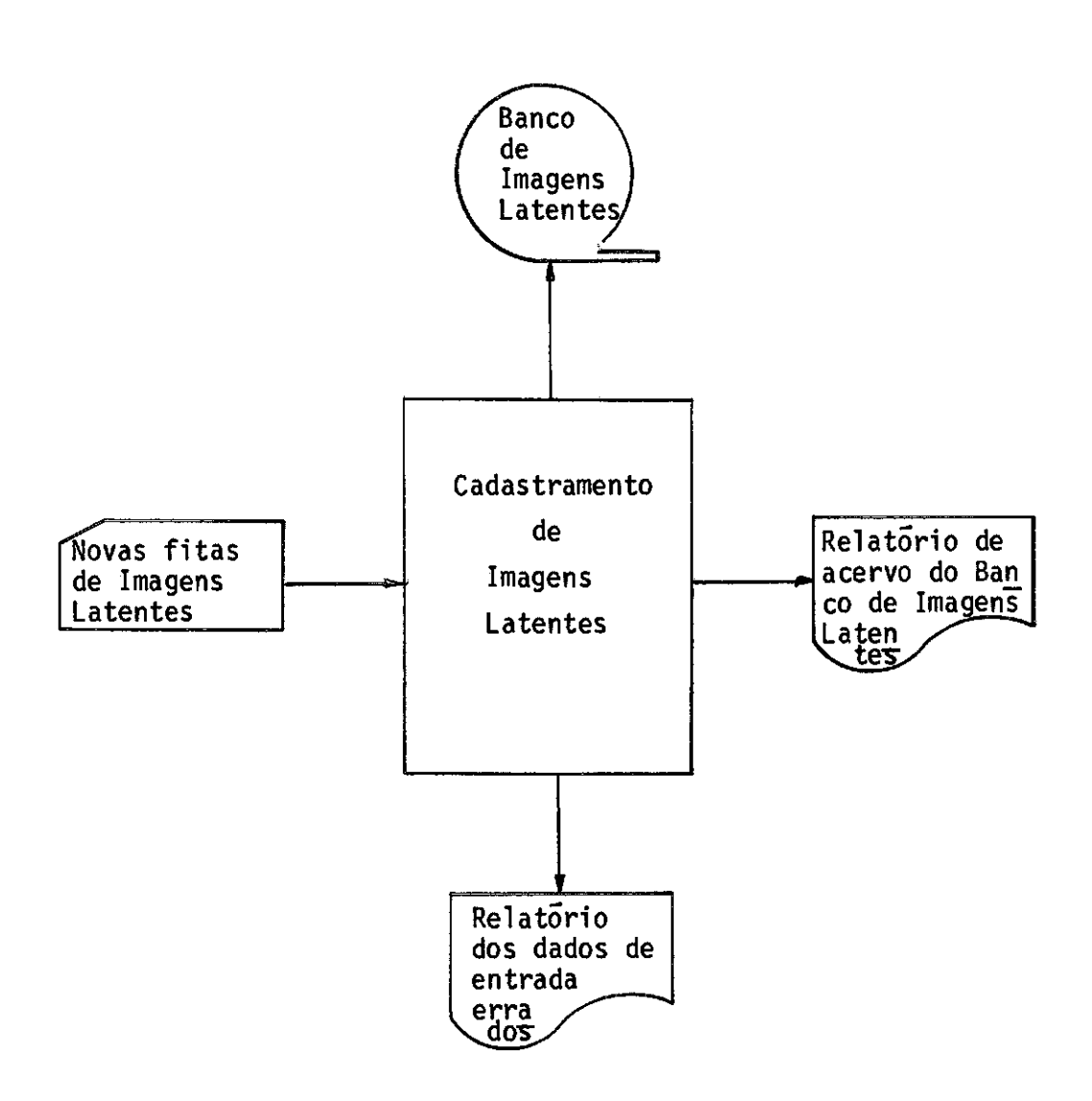

Fig. 2 - Fluxo de entradas e saidas do cadastramento de imagens latentes

 $\mathcal{L}_{\mathrm{eff}}$ 

 $\mathcal{A}$ 

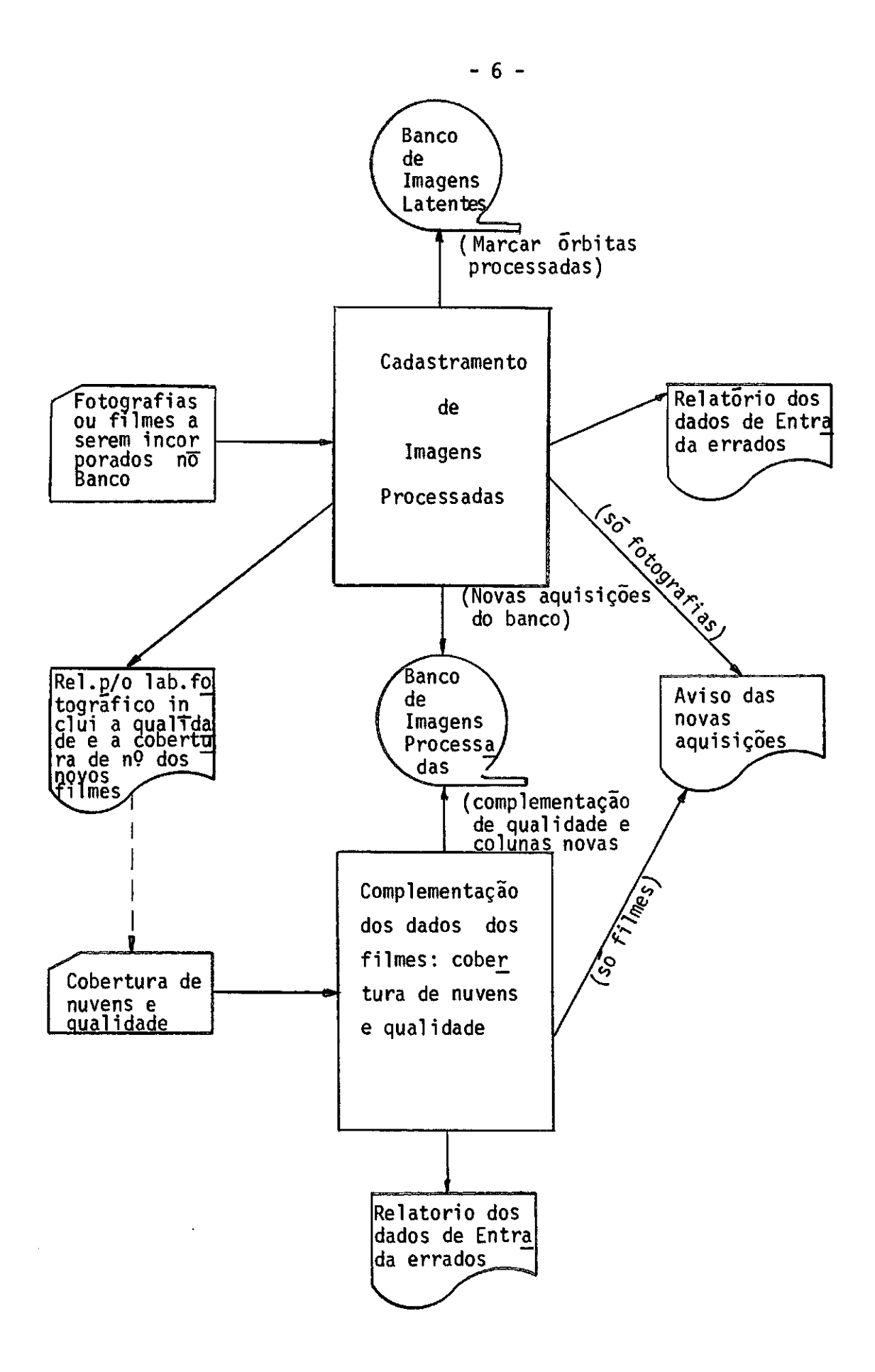

Fig.3 - Fluxo de entradas e saídas do cadastramento de imagens processadas.

sada.

O cadastramento de uma imagem só será considerado com pleto quando estiverem incluidas informações sobre cobertura de nuvens e qualidade.

Para o cadastramento de filmes coloridos deveremos le var em consideração os seguintes pontos:

- não serão necessãrios nos dados de entrada os seguintes itens: qualidade, cobertura de nuvens e localização (latitude e longitude).
- a qualidade é admitida implicitamente como boa.
- a cobertura de nuvens e a localização são feitas iguais 'as de um fil me preto e branco desta mesma imagem jã existente no Banco. No caso da não existência de tal filme o cadastramento é rejeitado.

Apõs o cadastramento das imagens deverão ser verifica dos os usuários que possuem estas imagens dentro da sua área de interes se, a fim **de** serem emitidos os avisos das novas inclusões.

### 2.3 - Cadastramento de usuários e Pesquisas (Fig.4)

Nesta fase será feita a criação e atualização de um ar quivo que contém informações sobre os usuários e suas áreas de pesquisas.

Cada usuário poderá ter no máximo 3 áreas definidas atra vés de um polígono de até 8 vértices. Associado a cada pesquisa haverá um periodo de interesse da mesma.

O cadastro contera ainda informações adicionais tais co mo Nome da Instituição, endereço, responsível, etc...

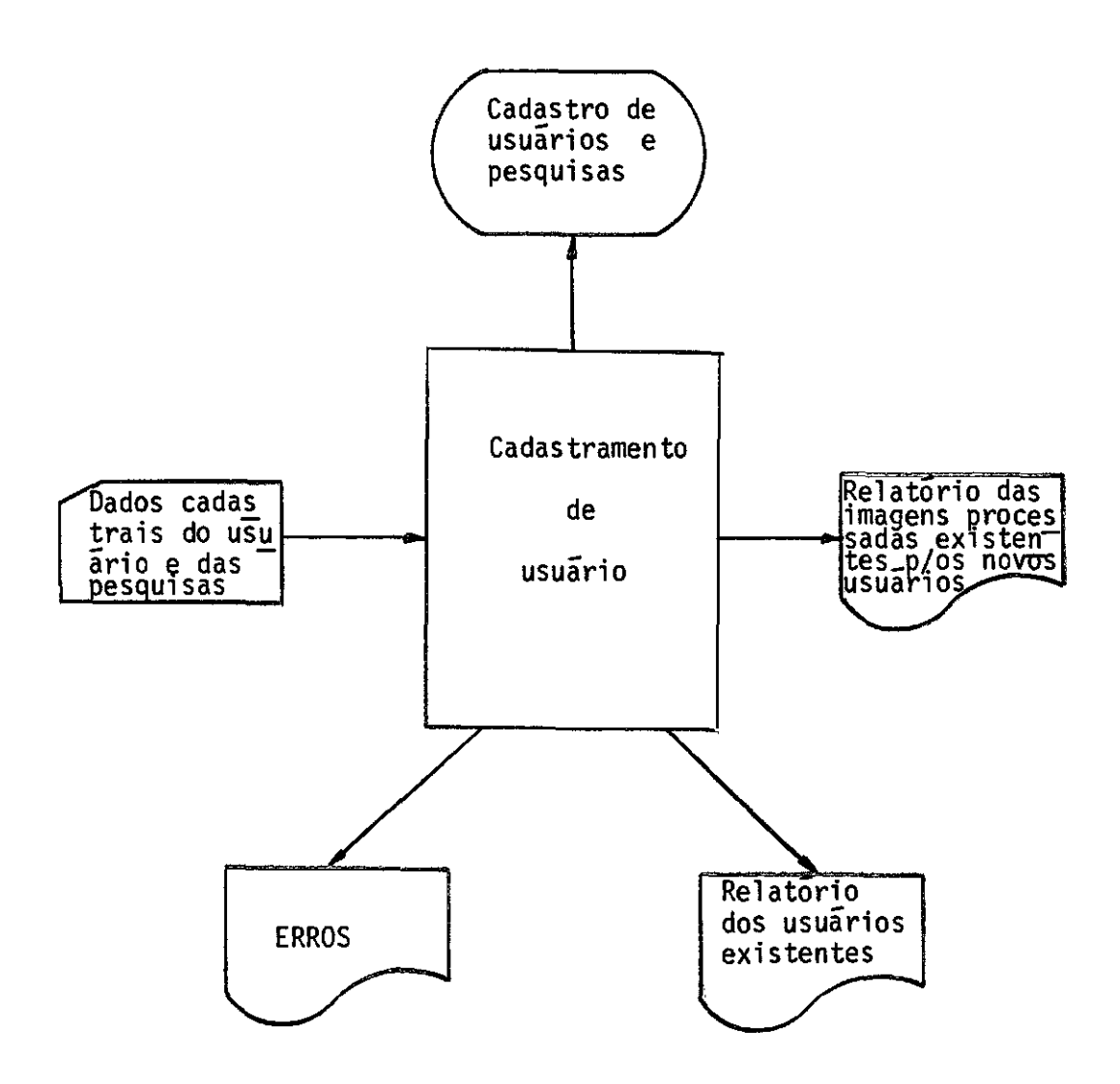

 $\lambda$ 

Fig.4 - Fluxo das entradas e saidas do cadastramento de usuãrios e pesquisas.

 $\sim 100$  km s  $^{-1}$ 

 $\sim$ 

 $-9 -$ 

2.4 - Cadastramento de áreas sigilosas (Fig. 5)

Nesta fase serí feita a criação e atualização de um ar quivo de áreas sigilosas.

Uma área sigilosa será considerada como sendo um quadra do do qual sio conhecidos o tamanho do lado e as coordenadas (latitude e longitude) do centro.

A cada area sigilosa será atribuido um grau de sigilo.

É atribuição do EMFA a determinação dos graus de si gilo e a localização das áreas sigilosas.

2.5 - Processamento de Pedidos de Imagens (Fig. 6)

Esta fase terá por objetivo principal emitir solicita ção de serviço para o Laboratório Fotográfico a fim de que sejam feitas cOpias das imagens processadas que satisfaçam ao pedido.

Um pedido e composto de:

- número de credenciamento
- coordenadas de um poligono, que deve estar totalmente inscrito numa das três áreas do usuário.
- periodo de interesse, que deve estar compreendido no periodo correspon dente àírea global atingida. Os pedidos que envolvem periodos de tem po anteriores e posteriores às datas em que os pedidos são submetidos ao sistema serão recusados, pois s6 g possivel processar dados do pas sado. Estes pedidos deverão ser substituidos por outros que so envol vam datas anteriores.

and the contract of the contract of

- cobertura de nuvens maxima admitida nas imagens.
- qualidade minima das imagens.
- tamanho ou escala das cópias.
- apresentação das imagens:

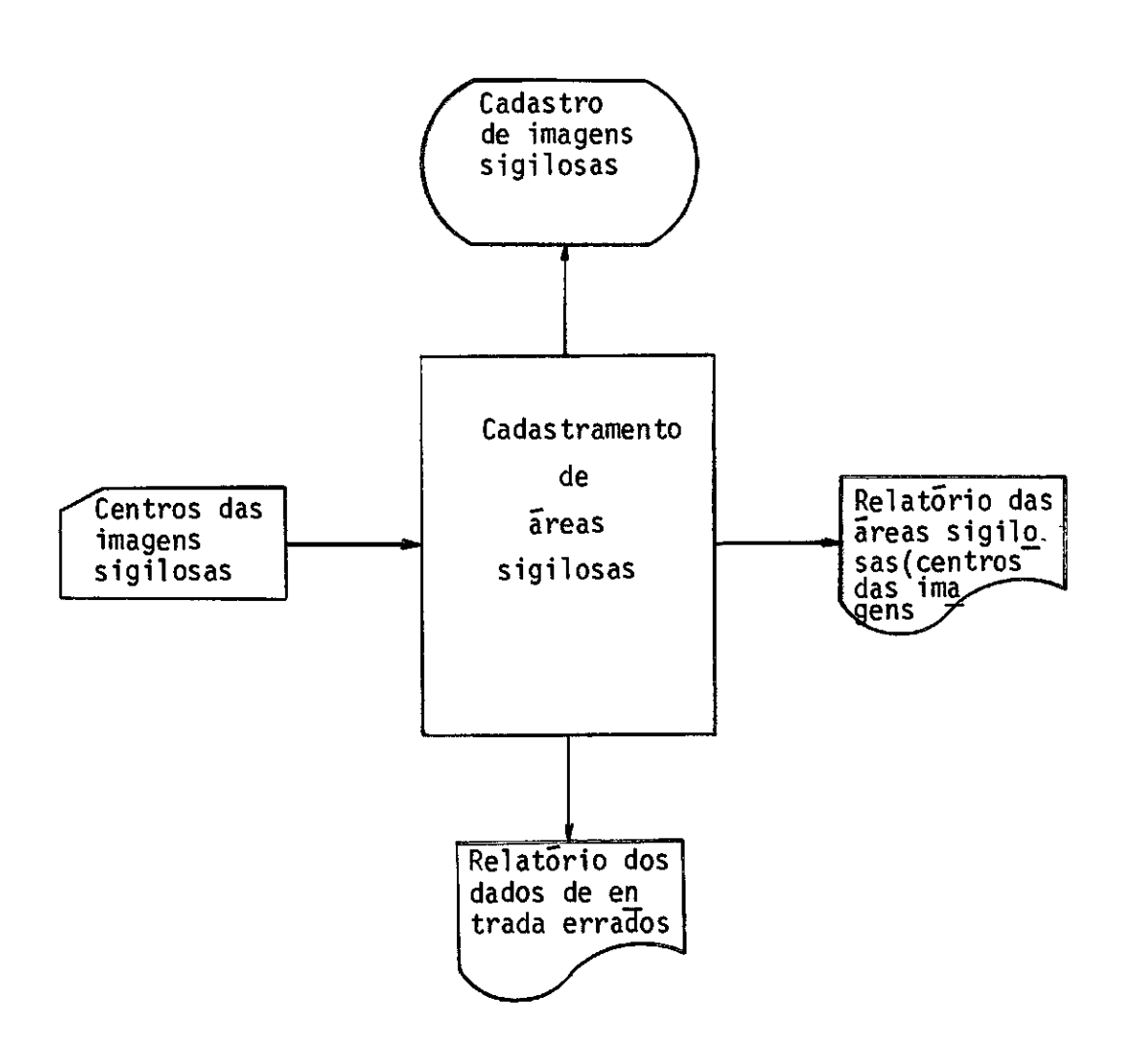

Fig. 5 - Fluxo de entradas e saldas do cadastramento de áreas sigilosas

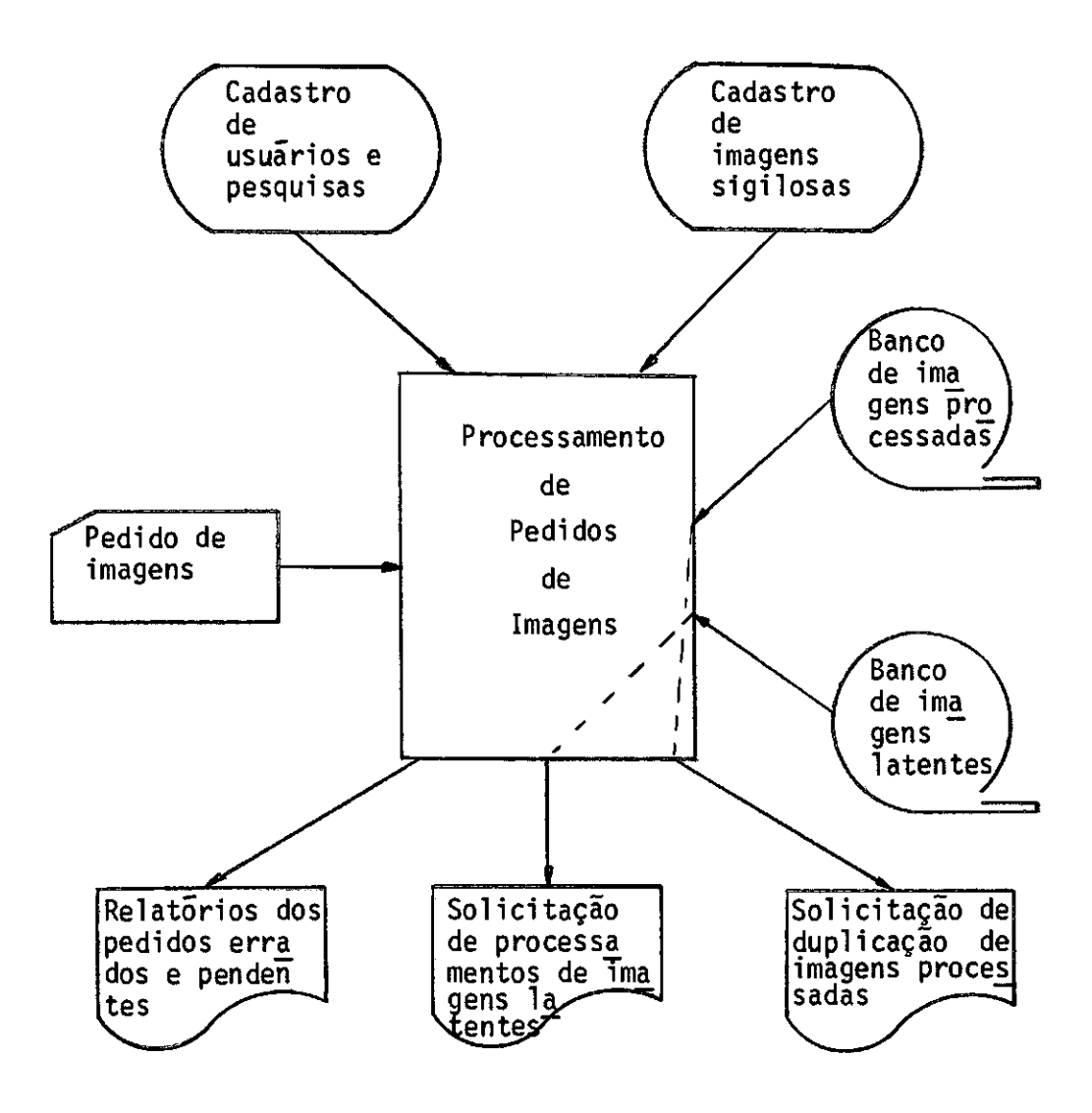

Fig. 6 - Fluxo de entradas e saídas do processamento de pedidos de imagens

- se for copia em preto e branco, deverão ser indicados os canais de sejados de 1 a 8.
- se for c6pia colorida, deverão ser indicados os tipos escolhidos en tre A, B ou C.
- data limite da entrega, que sera utilizada na programação de execução de serviços.
- quantidade de cópias.

Se todas as 6rbitas pertencentes ao cadastro de imagens latentes e que atendem ao pedido ja tiverem sido processadas, sera emiti da a ordem de serviço ao Laboratório Fotográfico. Caso contrário, serão emitidas uma ordem de serviço à SPI para processar as órbitas que pode rão vir a atender ao pedido e um aviso de que este pedido esta pendente.

Bara ó segundo caso, o pedido de imagens deverá ser sub metido novamente, ap6s terem sido cadastradas as imagens provenientes da SPI e incluidas a cobertura de nuvens e a qualidade.

Durante a pesquisa das imagens que satisfazem um deter minado pedido poderão ser encontradas mais de uma c6pia de uma imagem em apresentações diferentes ou iguais. Para contornar este conflito devem ser obedecidas as seguintes ordens de prioridades:

- 1 Melhor qualidade
- 2 Menor tamanho
- 3 Positivo ou Negativo (o contrãrio do pedido)
- 4 C6pia mais recente (maior número de RUN)

Uma exceção será feita quando a imagem selecionada ti ver sido enviada pela NASA e so existir fotografia em papel. A escolha deverã recair sobre a cópia de maior tamanho e será feito um aviso no re latõrio para a seção de fotografia.

Até o momento, analisamos os pedidos de imagens sob a

forma de filmes e fotografias. No entanto, é permitido ao usuário pedir uma imagem digitalizada gravada em fita magnética, conhecida como CCT (Computer Compatible Tape). Neste caso, a solicitação constara unicamen te de um centro de imagem. Sera feita uma ordem de serviço para a SPI indicando as fitas e a posição de início e término da órbita que contem a imagem desejada.

### 2.6 - Cadastramento de imagens enviadas (Fig:7)

Nesta fase será feita a criação e atualização de um ar quivo das imagens enviadas aos usuários.

As ordens de serviço emitidas para o Laboratorio Foto grafico e para criação de fitas CCT na SPI apos terem sido aprovadas pe lo BIT e processadas, servirão de entrada para a atualização do arquivo.

### 2.7 - Cadastramento de relatórios recebidos (Fig.8)

Nesta fase sera feita a criação e atualização de um ar quivo dos relatórios recebidos dos usuários. Este arquivo permitirá a re cuperação de informações sobre pesquisas baseadas em dados do BIT.

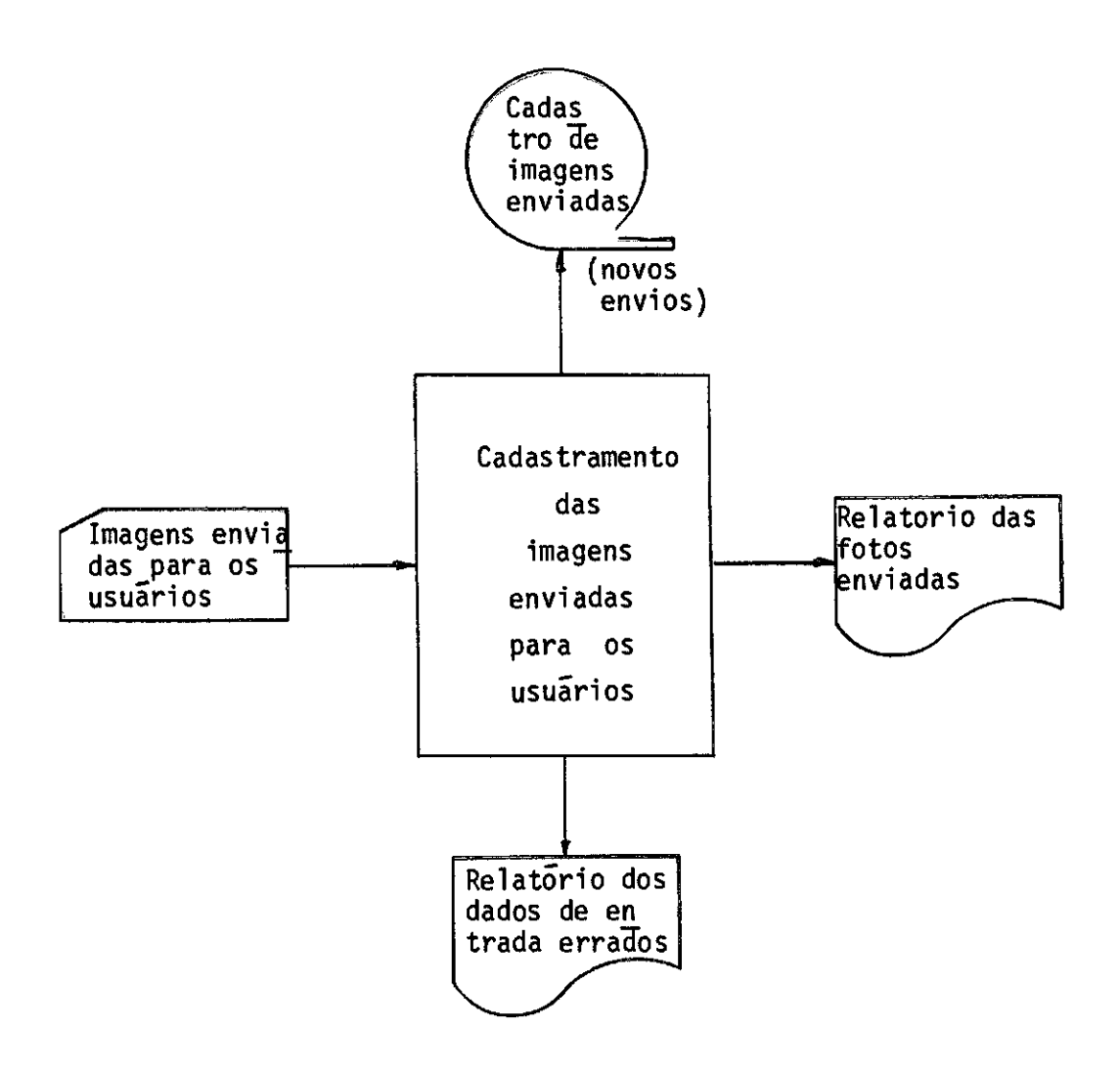

 $\sim 10^{-1}$ 

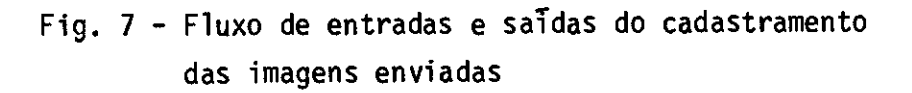

 $\mathcal{A}^{\mathcal{A}}$  and the contribution of the contribution of the contribution of  $\mathcal{A}^{\mathcal{A}}$ 

 $\sim 100$  and  $\sim 100$ 

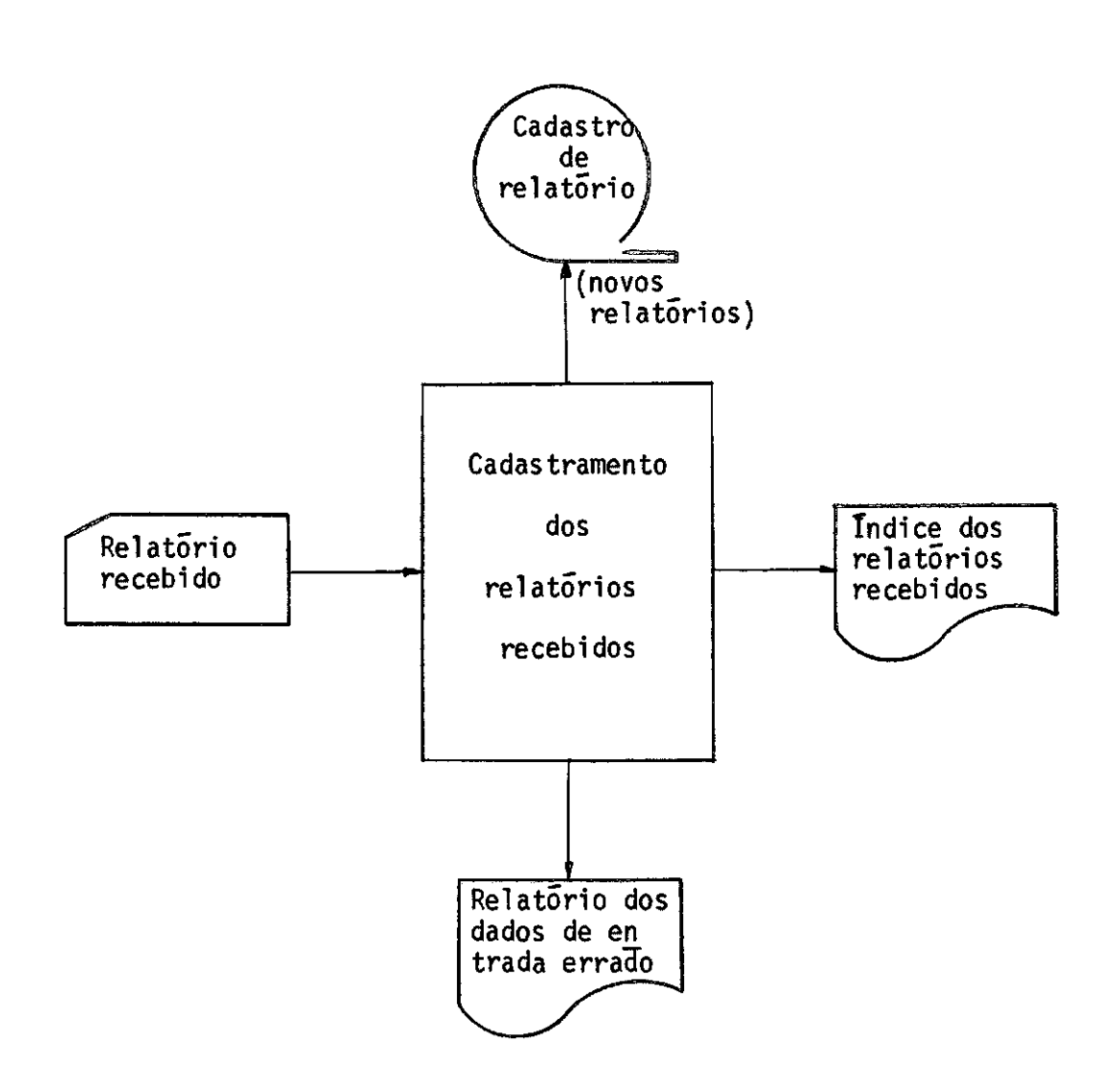

Fig. 8 - Fluxo de entradas e saidas do cadastramento dos relat6rios recebidos

### CAPITULO III

### DESCRIÇA0 DOS PRINCIPAIS ARQUIVOS DO SISTEMA

O sistema está apoiado em 6 arquivos básicos:

- Banco de imagens latentes.
- Banco de imagens processadas.
- Cadastro de usuários e pesquisas.
- Cadastro de áreas sigilosas.
- Cadastro de imagens enviadas.
- Cadastro de relatórios recebidos.

### 3.1 - Banco de imagens latentes

Este cadastro contem informações sobre as fitas magnéti cas do projeto ERTS.

As informações necessérias no registro do cadastro de imagens latentes são:

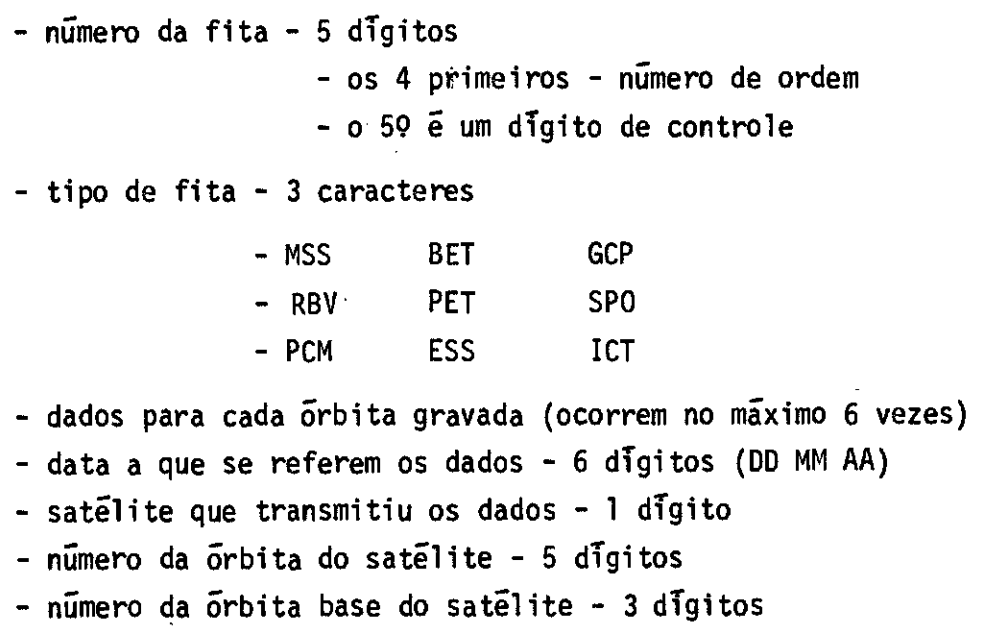

- Informações referentes ao inicio dos dados.
	- hora inicial dos dados 6 digitos (HH MM SS)
	- posição em pés na fita do início da gravação 4 dígitos.
- Informações referentes ao término dos dados.
	- $-$  hora final dos dados  $-6$  digitos (HH MM SS)
	- posição em pes na fita do final da gravação 4 digitos.
- Informações sobre a duração da gravação
	- tempo de gravação 4 digitos (MM SS)
	- extensão em pés 4 digitos
- Indicador de processamento 1 digito

Notas:

- Para as fitas ESS, GCP e SPO so existem informações nos campos de número e tipo da fita.
- Para a fita GCP existe uma informação adicional sobre a area (a ser definido).

### 3.2 - Banco de Imagens Processadas

Este cadastro contem informações sobre as imagens pro cessadas existentes no BIT sob a forma de filmes e fotos.

As informações necessãrias no registro do cadastro de imagens processadas podem ser divididas em 2 tipos:

- Identificação, usada para o reconhecimento univoco de uma imagem no banco.
- Dados. Os campos pertencentes a esta parte do registro terão dife rentes definições, dependendo da fonte que gerou a imagem (ERTS, a vião, etc...)

3.2.1 - Campos de Identificação.

- tipo de plataforma - 1 caracter.

E - ERTS recebidas nos EUA B - ERTS recebidas em Cuiabã A - avião S - Skylab

- NGmero da plataforma - 1 digito

número de ordem do satélite, avião, etc ...

- Número de identificação. Este campo possui uma definição diferente pa ra cada tipo de plataforma.

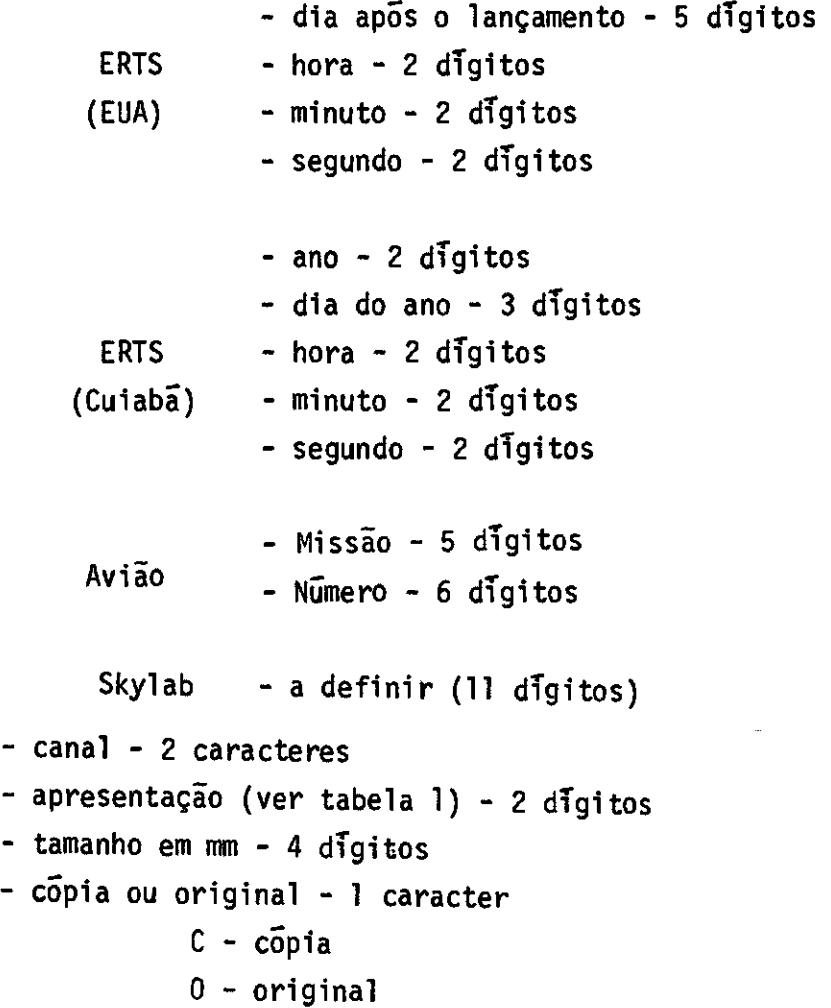

- número do rolo (7 dígitos) Obs: este campo vale zero se for imagem cortada.  $\delta$ rbita - 5 digitos - número do RUN - 2 digitas

3.2.2 - Campos de dados comuns a todos os tipos de plataforma

- dispositivo (na tabela 2) 2 digitos
- cobertura de nuvens 2 digitas
- qualidade (na tabela 3 ) 1 digito

3.2.3 - Campos de dados dependentes do tipo de plataforma

 $3.2.3.1 - ERTS$ 

- latitude em segundos 6 digitas mais sinal
	- positivo hemisfério sul
	- negativo hemisfério norte
- longitude em segundos 6 dígitos mais sinal

- positivo - oeste de Greenwich

- negativo - leste de Greenwich

- data - 6 digitas (DDMMAA)

- numero da orbita 5 digitos
- número da Orbita base 3 digitas
- frame 3 digitas

### - quantidade - 2 digitos

Obs: para filmes sera igual a l.

 $\hat{L}$ 

المتابع المستنبط والمتناور

3.2.3.2 - AVIÃO

- data - 6 digitas (DDMMAA)  $\bar{a}$ rea - 6 digitos - altitude - em metros - 5 digitos  $-$  foco  $-$  5 digitos

3.2.3.3 - SKYLAB

A ser definido.

3.3 - Cadastro de usuãrios e pesquisas

Este cadastro contem informações sobre os usuãrios e pesquisas credenciados a utilizar o acervo do BIT.

Alguns campos usam codigos, conforme relatorio INPE-369/ RI/136.

São as seguintes informações necessãrias no registro de um usuãrio:

 $\mathcal{L}_{\text{max}}$  and  $\mathcal{L}_{\text{max}}$  are the space of the space of the space of  $\mathcal{L}_{\text{max}}$ 

- Número de credenciamento - 5 digitos

- Nome da instituição - 52 caracteres

- Tipo de instituição - 1 digito

 $1 -$  Publico 2 - Privado 3 - Mista

- Nacionalidade da instituição - 1 digito

- Nacional
- Estrangeiro

- Campos de interesse da instituição - até 5 campos - 2 digitos para

cada um.

- Endereço
	- Logradouro 35 caracteres
	- Número 5 digitas
	- Caixa postal 5 digitas
	- $-$  CEP  $-$  5 digitos
	- Cidade 15 caracteres
	- Estado 2 caracteres
	- Pais 12 caracteres
- Subordinação 79 caracteres
- Pesquisador principal
	- nome 30 caracteres
	- formação profissional 2 códigos 2 díditos para cada um.
	- nivel de posgraduação 1 digito
		- 1 Extensão
		- 2 Mestrado
		- 3 Doutorado
	- identidade
		- orgão expedidor 4 caracteres
		- nUmero de registro 9 digitas
	- Nacionalidade 10 caracteres
	- Naturalidade 13 caracteres
	- Data de nascimento 6 digitas
	- Endereço
		- Logradouro 35 caracteres
		- Número 5 digitas
		- Caixa postal 5 digitas
		- $-$  CEP  $-$  5 digitos
		- Cidade 15 cáracteres
		- Estado 2 caracteres
		- Pais 12 caracteres
- Co-pesquisadores em número de dois, com os seguintes dados para

cada um:

- Nome - 30 caracteres  $-$  Formação - 2 codigos - 2 digitos para cada um - Nivel de p6s-graduação - 1 digito - Identidade - Orgão expedidor - 3 caracteres - Número de registro - 9 digitos - Nacionalidade - 10 caracteres - Naturalidade - 13 caracteres - Data de nascimento - 6 digitos - Instituição que realiza a pesquisa - 61 caracteres - Campo de interesse principal da pesquisa - 2 digitos - Outros campos de interesse da pesquisa - 7 codigos - 2 digitos para cada um - Titulo da pesquisa - 79 caracteres - Fundo da pesquisa - Quantia - 11 digitos sendo 2 decimais - Intervalo de tempo - 1 caracter  $A - Ano$ M - Mes T - Trimestre S - Semestre - Número de pesquisadores com: - Doutoramento - 2 digitos - Mestrado - 3 digitos  $-$  Licenciatura  $-3$  digitos - Periodo de interesse dos dados  $-$  Inicio  $-6$  digitos - Termino - 6 digitos - Areas das pesquisas - até 3 ãreas,para cada írea até 8 vértices, pa ra cada vértice, - Latitude em segundos - 6 digitos mais sinal - positivo - hemisferio sul - negativo - hemisfério norte

.<br>- Longitude em segundos - 6 digitos mais sinal - positivo - oeste de Greenwich - negativo - leste de Greenwich

3.4 - Cadastro de áreas sigilosas

Este cadastro contem informações sobre as áreas sigilo sas.

As informações necessárias no registro do cadastro de áreas sigilosas sio:

- Posição geográfica do centro da ãrea

- Latitude em segunods - 6 dígitos mais sinal

- positivo - hemisfério sul - negativo - hemisfério norte

- Longitude em segundos - 6 dígitos mais sinal

- positivo-oeste de Greenwich - negativo-leste de Greenwich

- Lado do quadrado que circunscreve a área (em km) - 3 dígitos - Grau de sigilo - 1 digito

3.5 - Cadastro de imagens enviadas

Este cadastro contem informações sobre as imagens envia das aos usuários.

As informações necessarias no registro do cadastro de imagens enviadas são:

- Número do credenciamento 5 dígitos
- Tipo de plataforma 1 caracter
- Número da plataforma 1 digito
- Número de identificação da imagem 11 dígitos
- Canal 2 caracteres
- Apresentação 2 digitos
- $-$  Tamanho  $-$  4 digitos
- Dispositivo 2 digitos
- Data do pedido 5 digitos (DDMMAA)
- Quantidade 2 digitos

### 3.6 - Cadastro de relatórios recebidos

Este cadastro contem informações sobre relatórios de an damento de pesquisas realizadas pelos usuãrios que foram enviados ao BIT.

As informações necessãrias no registro do cadastro de relatorios recebidos são:

- Número do credenciamento 5 digitos
- Data do relatório 6 dígitos (AAMMDD)
- Numero de ordem do relatório 1 dígito Obs: somente usado quando houver mais de um relatório com a mesma data. Normalmente sera igual a zero.
- Titulo do trabalho 74 caracteres
- Autores do trabalho 74 caracteres Obs: usar normas do IBBD no preenchimento deste campo.
- Fase do relatório 1 caracter
	- P preliminar
	- A andamento
	- F final
- Campo principal da pesquisas 30 caractres
- Numero da area pesquisada 1 digito

Obs: 0 - se o relatório abrange todos os poligonos de interes se.  $1,2$  ou  $3$  - se o relatorio for especifico do poligono  $1$ , 2 ou 3 respectivamente.

- brgão editor 30 caracteres
- Língua do relatório 3 caracteres

Obs: usar siglas do CALCO do IBBD.

### CAPITULO IV

### DESCRIÇÃO DAS ENTRADAS DO SISTEMA

As entradas para o sistema podem ser divididas em 2 ti

pos:

- entradas diretas, nas quais o usuário fornece informações ainda não cadastradas e independentes de qualquer informação já existente no BIT.
- entradas por realimentação, nas quais a participação do usuário e no sentido de complementar dados ou selecionar informações obtidas ante riormente do próprio sistema.

4.1 - Entradas diretas

Existem seis tipos de entradas diretas, quais sejam:

- Dados sobre novas fitas de imagens latentes
- Dados sobre novas fotografias e filmes processados
- Dados de credenciamento de usuário e pesquisas
- Dados dos centros de imagens sigilosas
- Dados dos relatórios recebidos dos usuários
- Dados sobre os pedidos de imagens

### 4.1.1 - Dados sobre novas fitas de imagens latentes

A seguir, apresentamos o formato de entradas de dados sobre fitas tipo MSS, RBV e PCM (ver form. 1).

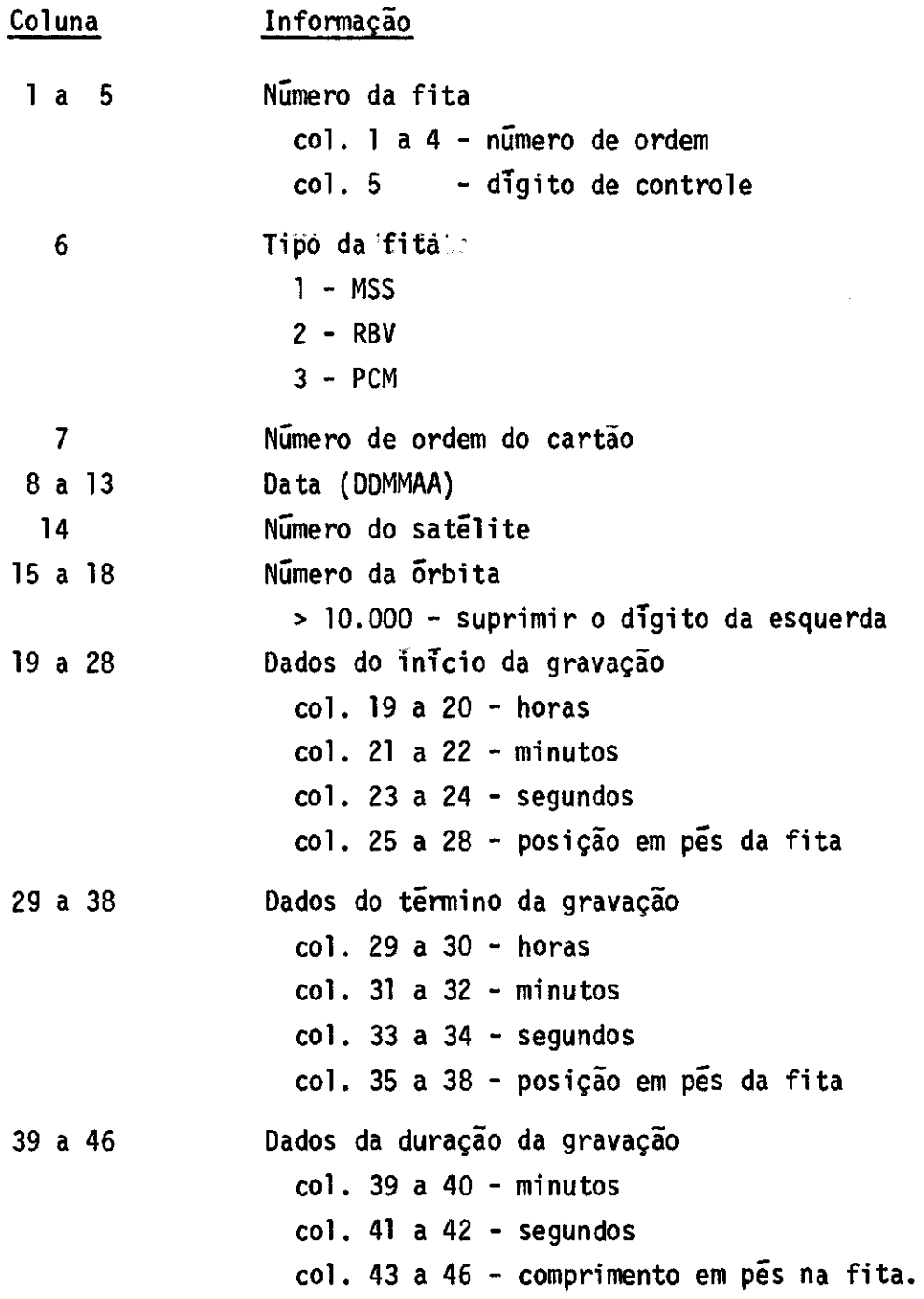

4.1.2 - Dados sobre novas fotografias e filmes processados.

A seguir apresentamos o formato de entrada de dados pa ra plataformas tipo E ou B.

Os dados abaixo indicados devem ser preenchidos no for mulãrio 2 ou impressos durante o processamento no equipamento de Cachoei ra Paulista numa forma de fãcil transcrição pela Subseção de Perfuração.

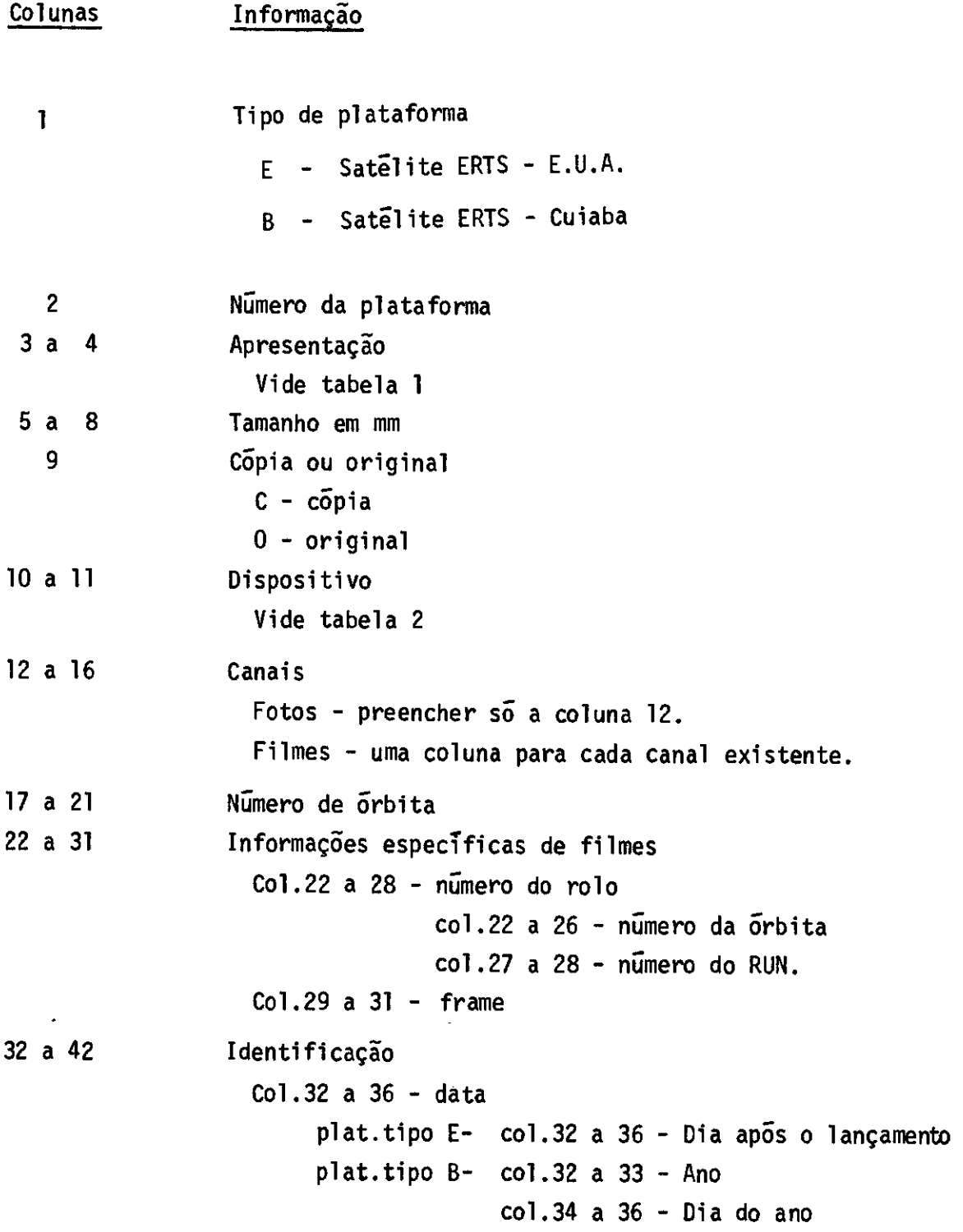

Colunas Informação co1.37 a 38 - horas co1.39 a 40 - minutos co1.41 a 42 - segundos 43 a 49 Latitude  $col.43$  - hemisfério (N ou S) co1.44 a 45 - graus co1.46 a 47 - minutos  $col.48$  a  $49$  - segundos 50 a 57 Longitude co1.50 - hemisfério (E ou W) co1.51 a 53 - graus  $col.54$  a  $55$  - minutos  $col.56$  a  $57$  - segundos 58 a 62 Informações especificas de fotos co1.58 a 59 - quantidade co1.60 a 61 - cobertura de nuvens col.62 - qualidade 63 Indicador de correção branco - entrada nova  $\star$  - correção

### 4.1.3 - Dados de credenciamento de usuários e pesquisas

Referir-se ao relat6rio INPE-369-RI/136.-Revisão de 09/74

4.1.4 - Dados dos centros de imagens sigilosas

Os dados abaixo indicados devem ser preenchidos no for mulário nº 3.

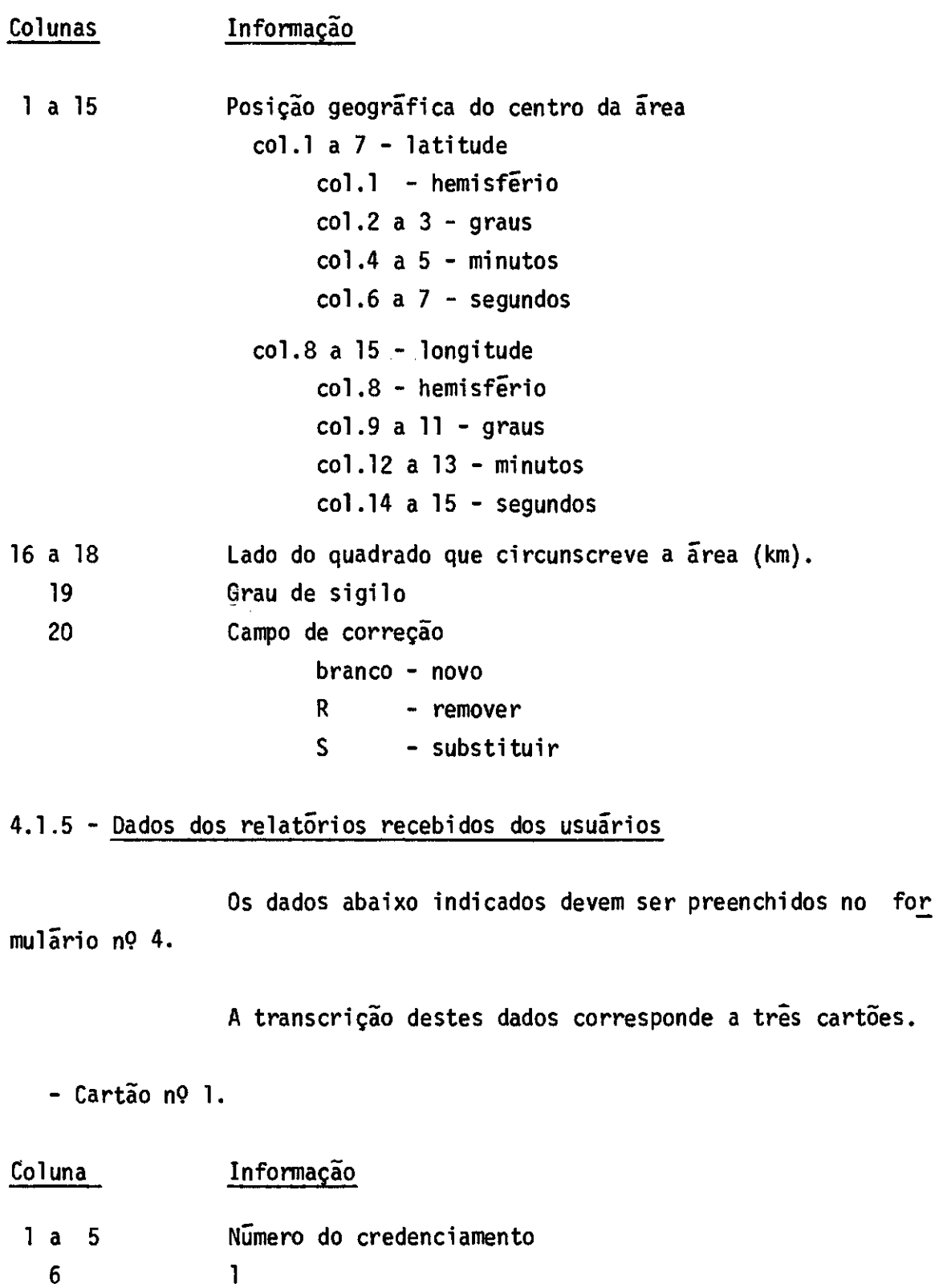

- 7 a 12 Data do relatõrio (DDMMAA)
- 13 Nãmero de ordem

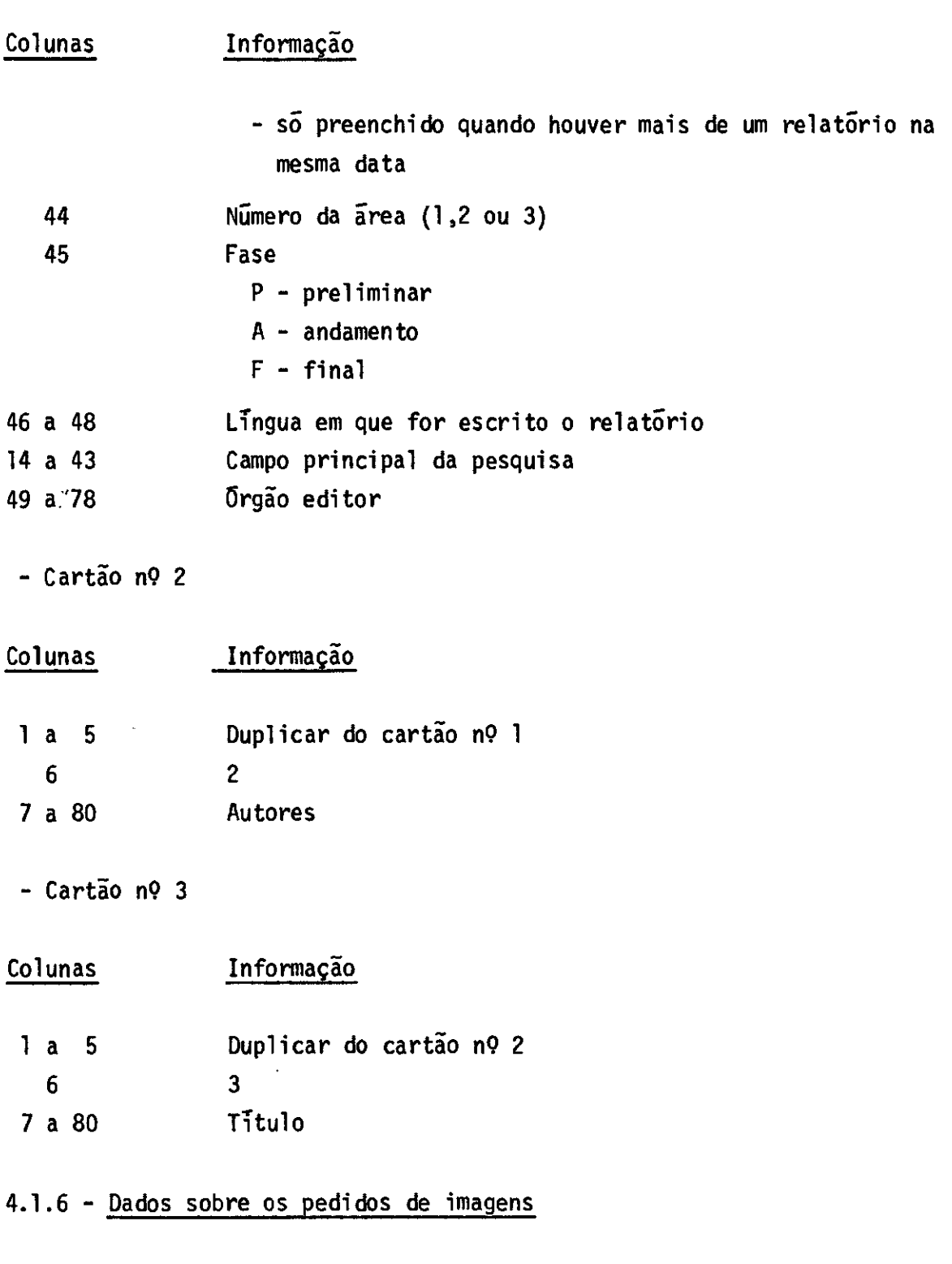

Os dados abaixo indicados devem ser preenchidos no for mulãrio n9 5.

 $\sim$ 

A transcrição destes dados corresponde a dois cartões.

- cartão n9 1

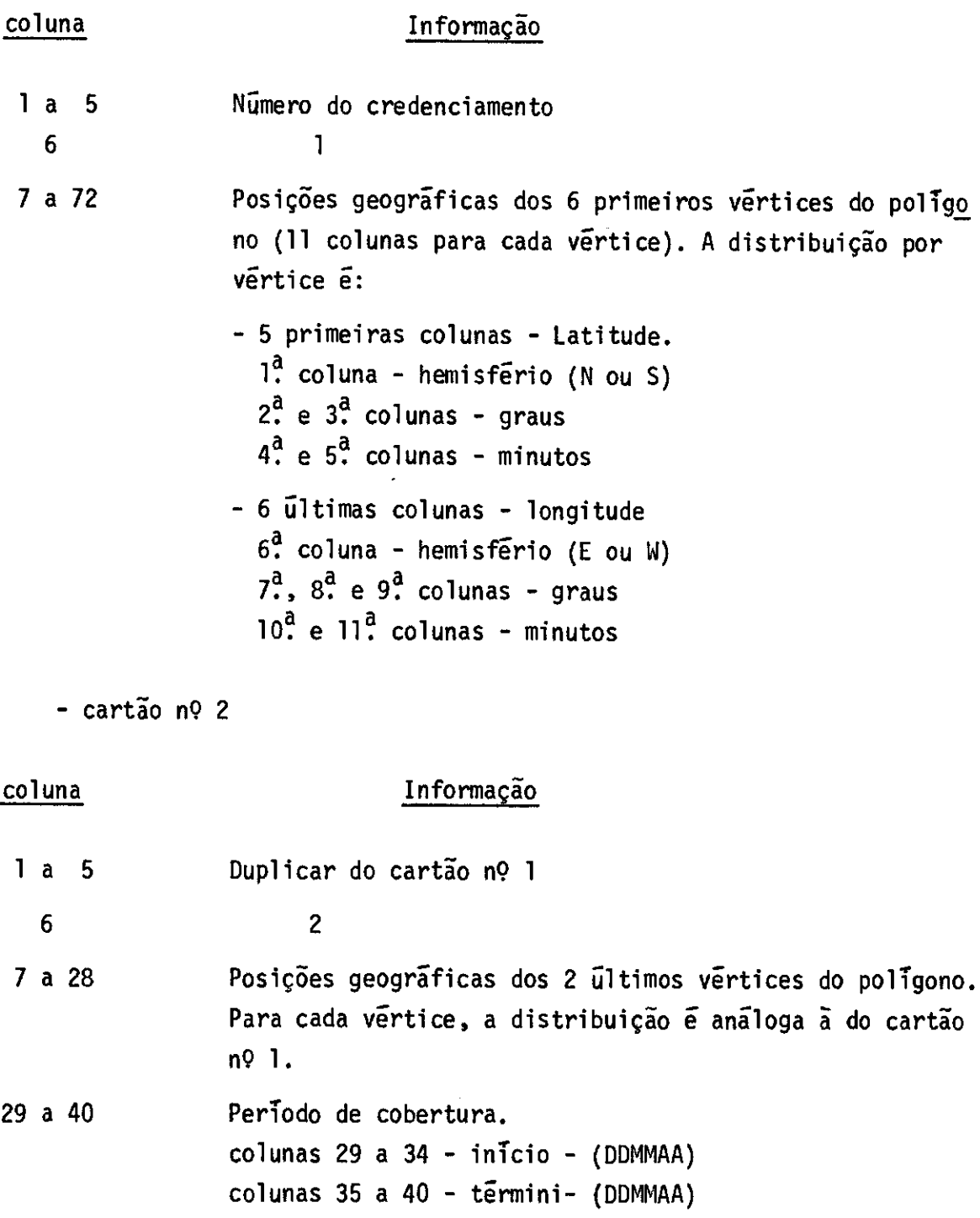

 $\label{eq:2.1} \mathcal{L}(\mathcal{A}) = \mathcal{L}(\mathcal{A}) \mathcal{L}(\mathcal{A}) = \mathcal{L}(\mathcal{A}) \mathcal{L}(\mathcal{A})$ 

41 a 43 Cobertura de nuvens

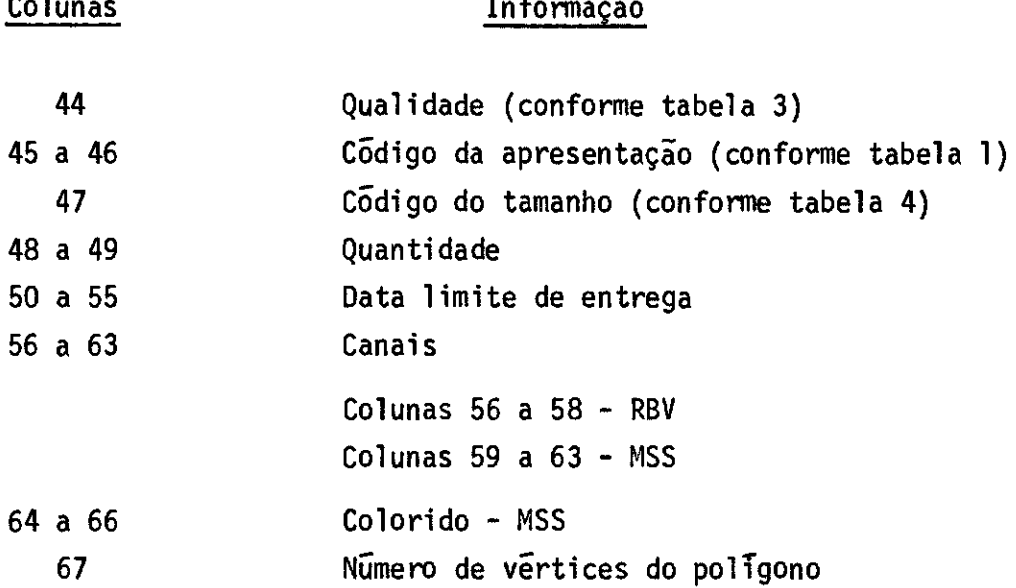

### 4.2 - Entradas por realimentação

Existem 3 tipos de entradas por realimentação, quais se

iam:

- 7 Dados sobre cobertura de nuvens e qualidade de filmes
- Dados sobre imagens enviadas aos usuãrios
- Dados sobre novas fotografias e filmes processados

4.2.1 - Dados sobre cobertura de nuvens e qualidade de imagens

A entrada destes dados será feita diretamente do formula rio nº 6. Existe indicado um campo de 28 caracteres que devera ser duplica do para cada linha do relat6rio que for transcrita.

Os campos de FRAME e IDENTIFICACAO serão preenchidos pe lo computador e cabera ao responsavel pela analise fotográfica preencher os seguintes campos:

- cobertura de nuvens - 2 digitos, variando de 00 a 10.

- qualidade dos canais - 1 digito para cada canal, conforme tabela 3.

### 4.2.2 - Dados sobre imagens enviadas aos usuários

A entrada destes dados será feita diretamente do formul lário nº 7. Existe indicado um campo de 21 caracteres, que deverá ser du plicado para cada entrada válida. Todos os demais campos referentes a ca da entrada jí terão diso preenchidos automaticamente pelo computador.

### 4.2.3 - Dados sobre novas fotografias e filmes processados

Os campos a serem preenchidos são os mesmos que para o caso de entrada direta (item 4.1.2). Estes dados serão fornecidos automa ticamente pela SPI durante o atendimento da solicitação de processamen to de imagens latentes.

### CAPITULO V

### DESCRIÇA0 DOS RELATGRIOS DE SAIDA

Os relatórios de saida podem ser divididos, obedecendo ó divisão por fases do sistema, em:

- Cadastramento de imagens latentes
	- relatório por número de fita
	- relatório por órbita base
	- relatório de erros.
- Cadastramento de imagens processadas
	- relatório de Acervo do BIT
	- relatório das novas aquisições para cada usuário
	- relatório de filmes incorporados (para incluir cobertura de nuvens e qualidade)
	- relatório de erros
- Cadastramento de usuários
	- relatório de imagens processadas existentes para os novos usuários
	- relatório dos usuários cadastrados
	- relatório de erros
- Cadastramento de áreas sigilosas
	- relatório de ãreas sigilosas
	- relatório de erros
- Processamento de pedidos de imagens
	- relatório para processamento de imagens latentes
	- relatório para duplicação de imagens processadas
	- relatório para criação de fitas CCT
	- relatório de erros
- Cadastramento de imagens enviadas aos usuários
	- relatorio das fotos enviadas
	- relatório de erros
- Cadastramento de relatgrios recebidos
	- relatório de indice dos relatórios recebidos
	- relatório de erros
- 5.1 Cadastramento de imagens latentes
- 5.1.1 Relatório por número de fita
- 5.1.1.1 Fitas MSS, RBV e PCM Formulãrio n9 8

Para cada tipo de fita, o relatório é classificado por:

- numero da fita
- data
- satélite
- número da orbita

O tipo da fita deve constar do cabeçalho.

Os itens a serem impressos por linha, referentes a cada Orbita gravada numa fita, sio:

- número da fita
- data
- satelite
- numero da orbita
- $\delta$ rbita base
- informações referentes ao início da gravação
- informações referentes ao término da gravação
- informações referentes ã duração da gravação
- Nota: O número da fita deve ser listado apenas na primeira orbita refe rente a esta fita.
- 5.1.1.2 Outros tipos de fita

A ser definido.

5.1.2 - Relat6rio por 6rbita base

5.1.2.1 - Fitas MSS, RBV e PCM - Formulário nº 9

Para cada tipo de fita, o relatório é classificado por:

- 6rbita base
- data
- satélite
- número da 6rbita

O tipo da fita e a orbita base devem constar do cabeça lho.

Os itens a serem impressos por linha, referentes a cada Orbita gravada numa fita, são:

- data
- satélite
- órbita
- numero da fita
- informações referentes ao inicio da gravação
- informações referentes ã.duração da gravação

5.1.2.2 - Outros tipos de fita

A ser definido.

### 5.1.3 - Relatório de erros

 $\sim 10^{-1}$ 

Este relat6rio deverã conter uma fãcil identificação dos erros encontrados nos dados de entrada.

5.2 - Cadastramento de imagens processadas

5.2.1 - Relat6rio do Acervo do BIT

5.2.1.1 - Plataformas tipo E ou B - Formulãrio n9 10

Para cada tipo de plataforma, o relatório é classifica do por:

- número da plataforma
- 6rbita base
- número da órbita
- identificação
- canal
- apresentação
- tamanho
- original ou copia

Devem constar do cabeçalho o tipo da plataforma, o nume ro da plataforma, a Orbita base e o nGmero da 6rbita.

Os itens a serem impressos por linha, referentes a ca da elemento do acervo, são:

 $\mathcal{L}$ 

- identificação
- canal
- dispositivo
- apresentação
- tamanho
- original ou cópia
- latitude
- longitude
- 41 -
- numero do ponto (tabela de latitude)
- quantidade
- número rolo
- frame
- data
- hora
- cobertura de nuvens
- qualidade
- sigilo

Observação:

O item "numero do ponto" é obtido através de uma tabela de latitude. No caso da não existência da latitude de uma imagem na tabe la considerar a de valor mais pr6ximo de um tabelado.

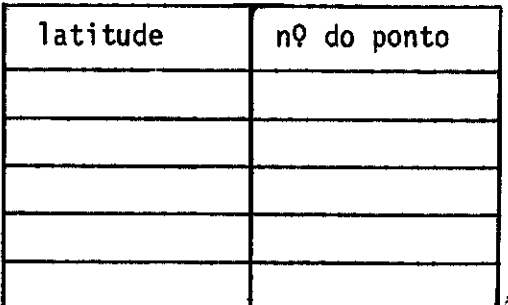

5.2.1.2 - Outras plataformas

A ser definido.

### 5.2.2 - Relatório de novas aquisições para cada úsuário

O formato deste relatório é idêntico ao do item 5.2.1., acrescentando-se a identificação do usuário no cabeçalho.

### 5.2.3 - Relatírio de filmes incorporados

Este relat6rio servirá, depois de preenchidos manual mente os campos de cobertura de nuvens e qualidade pela seção fotográfi ca, para completar as informações dos filmes cadastrados (formulário nº 6).

Devem constar do cabeçalho o numero do rolo, tipo de da dos (RBV ou MSS), a apresentação (normal ou precisão), o tamanho, os ca nais e um campo de duplicação de perfuração.

A descrição do campo de duplicação é a seguinte:

- tipo de plataforma 1 caracter (E ou B)
- número da plataforma 1 digito (nGmero do satélite)
- apresentação 2 digitos
- tamanho 4 digitos
- cópia ou original 1 caracter
- número do rolo 7 dígitos
- canais (1 a 6 vezes) 2 digitos

Os itens a serem impressos por linha, referentes a cada frame do filme, são:

- número do frame
- numero de identificação

5.2.4 - Relatório de erros

Identico ao item 5.1.3.

5.3 - Cadastramento de usuários

5.3.1 - Relatório das imagens processadas existentes para os usuírios

O formato deste relatório é idêntico ao do item 5.2.2.

5.3.2 - Relatório dos usuãrios cadastrados

5.3.2.1 - Relatório por número da pesquisa

Este relatório poderá ser solicitado de duas formas: pa ra todas as pesquisas cadastradas ou para uma lista das mesmas.

Os dados de cada pesquisa deverão ser impressos sob a forma de um boletim, onde serão mostrados de maneira clara todos os da dos sobre a pesquisa (nome da instituição, endereço, áreas, períodos, res ponsáveis, etc).

5.3.2.2 - Relatorio por instituição que realiza a pesquisa

Este relatorio fornecera todas as pesquisas em andamen to para cada instituição credenciada.

Devem constar do relatório, para cada pesquisa, os se guintes itens:

- número de credenciamento
- titulo
- responsível
- periodo de interesse de cada área

5.3.3 - Relatório de erros

Identico ao item 5.1.3.

5.4 - Cadastramento de áreas sigilosas

5.4.1 - Relatório de ãreas sigilosas

Este relatório estará classificado por:

- latitude
- longitude

Os itens a serem impressos por linha, referentes a cada írea,são:

- latitude
- longitude
- lado do quadrado que circunscreve a área
- grau de sigilo

5.4.2 - Relatório de erros

Idêntico ao item 5.1.3.

- 5.5 Processamento de pedidos de imagem
- 5.5.1 Relatório para processamento de imagens latentes (Form.nº 11)

Este relatório estará classificado por:

- orbita base
- número da órbita
- data
- tipo da fita

Devem constar do cabeçalho o tamanho e a apresentação.

Os itens a serem impressos por linha, referentes a cada "órbita a ser processada são:

- õrbita base
- número da 6rbita
- data
- tipo da fita
- inicio da gravação (em pês)
- término da gravação (em pés)
- extensão da gravação (em pés)
- duração da gravação (em tempo)

### 5.5.2 - Relatório para duplicação de imagens processadas (Form. n9 7 )

Este relatório estará classificado por:

- usuário
- tipo da plataforma
- número da plataforma
- apresentação
- escala
- identificação
- número do rolo
- frame

Devem constar do cabeçalho o usuãrio, o número do cre denciamento, o número da plataforma, a apresentação, o tipo de processa mento (normal ou precisão), a quantidade, a data limite de entrega, os canais solicitados e um campo de duplicação de perfuração.

A descrição do campo de duplicação é a seguinte:

- número do credenciamento 5 digitos
- apresentação 2 digitos
- quantidade 2 dígitos
- escala 1 digito conforme tabela 4
- canais solicitados 11 digitos (O ou 1 nos canais solicita dos, ou seja 1 a 8, A,B e C).

Os itens a serem impressos por linha, referentes a cada frame, são:

- tipo da plataforma

- identificação
- numero do rolo
- trame
- canais existentes (colocar um "x" nos canais existentes na fi ta a serem processados)
- 5.5.3 Relatório para criação de fitas CCT

A ser definido.

5.5.4 - Relatório de erros

Idéntico ao item 5.1.3.

- 5.6 Cadastramento de imagens enviadas aos usuãrios
- 5.6.1 Relatorio das fotos enviadas

Devido ao grande volume de páginas que este relatório podera gerar, so sera permitida a obtenção das fotos enviadas para uma lista de usuarios selecionados.

Para cada pesquisa o relatório é classificado por:

- data de envio da imagem
- número de identificação da imagem

Deverão ser impressos para cada imagem enviada todos os seus dados constantes do arquivo de imagens enviados.

5.6.2 - Relatgrio de erro

Idêntico ao item 5.1.3.

5.7 - Cadastramento de relatórios recebidos

 $5.7.1$  - Relatorio de Indice dos relatorios recebidos

A ser definido.

5.7.2 - Relatório de erros

Identico ao 5.1.3.

### CAPÍTULO VI

### CONSIDERAÇOES FINAIS

As presentes especificações cobrem apenas, no que diz respeito à recuperação da informação, as imagens de satélites da série ERTS.

Embora o sistema permita a inclusão no Banco de Imagens de outras plataformas (avião, skylab, ...), até o presente momento não foram estabelecidas as regras de cadastramento e recuperação destas.

### TABELA DE APRESENTAÇÕES

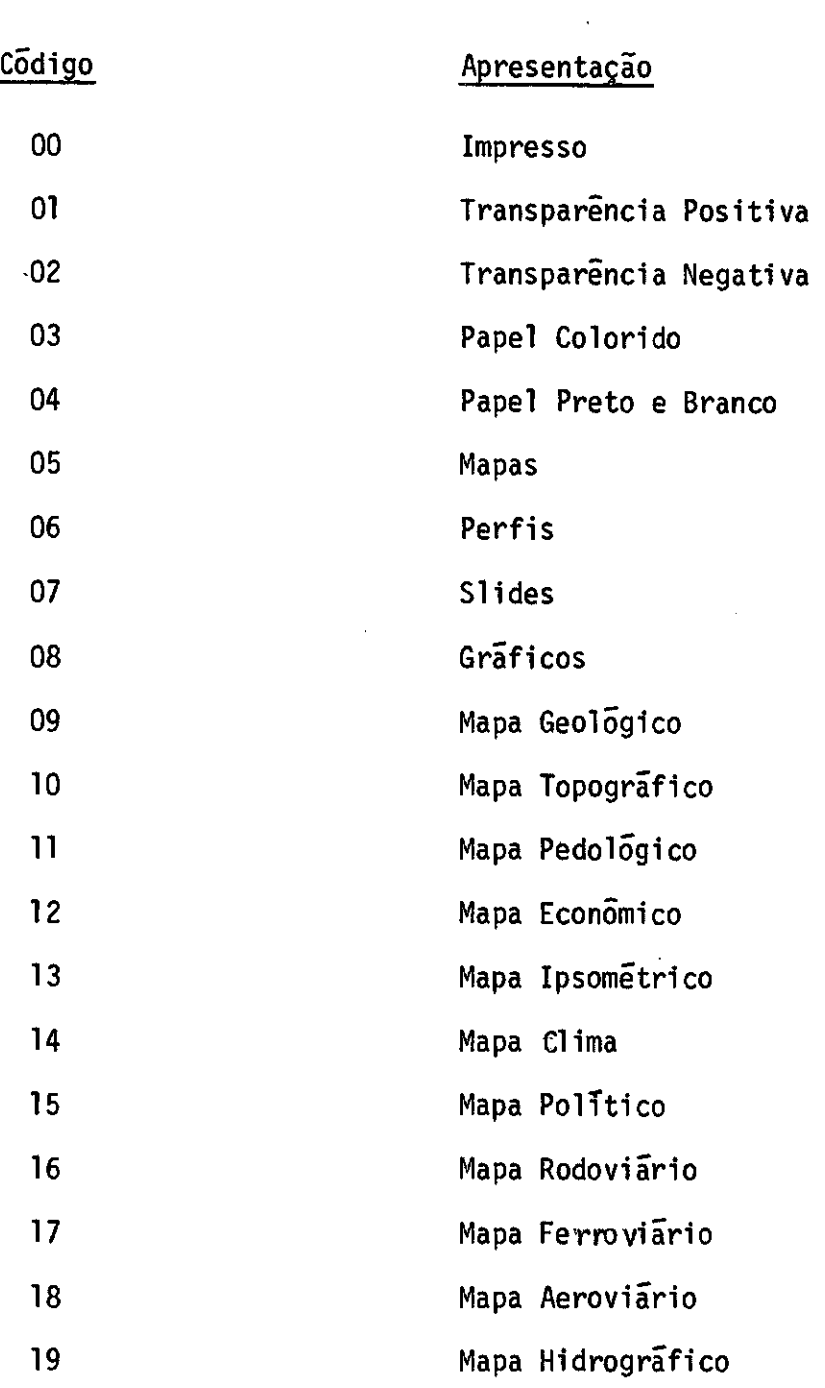

 $-51 -$ 

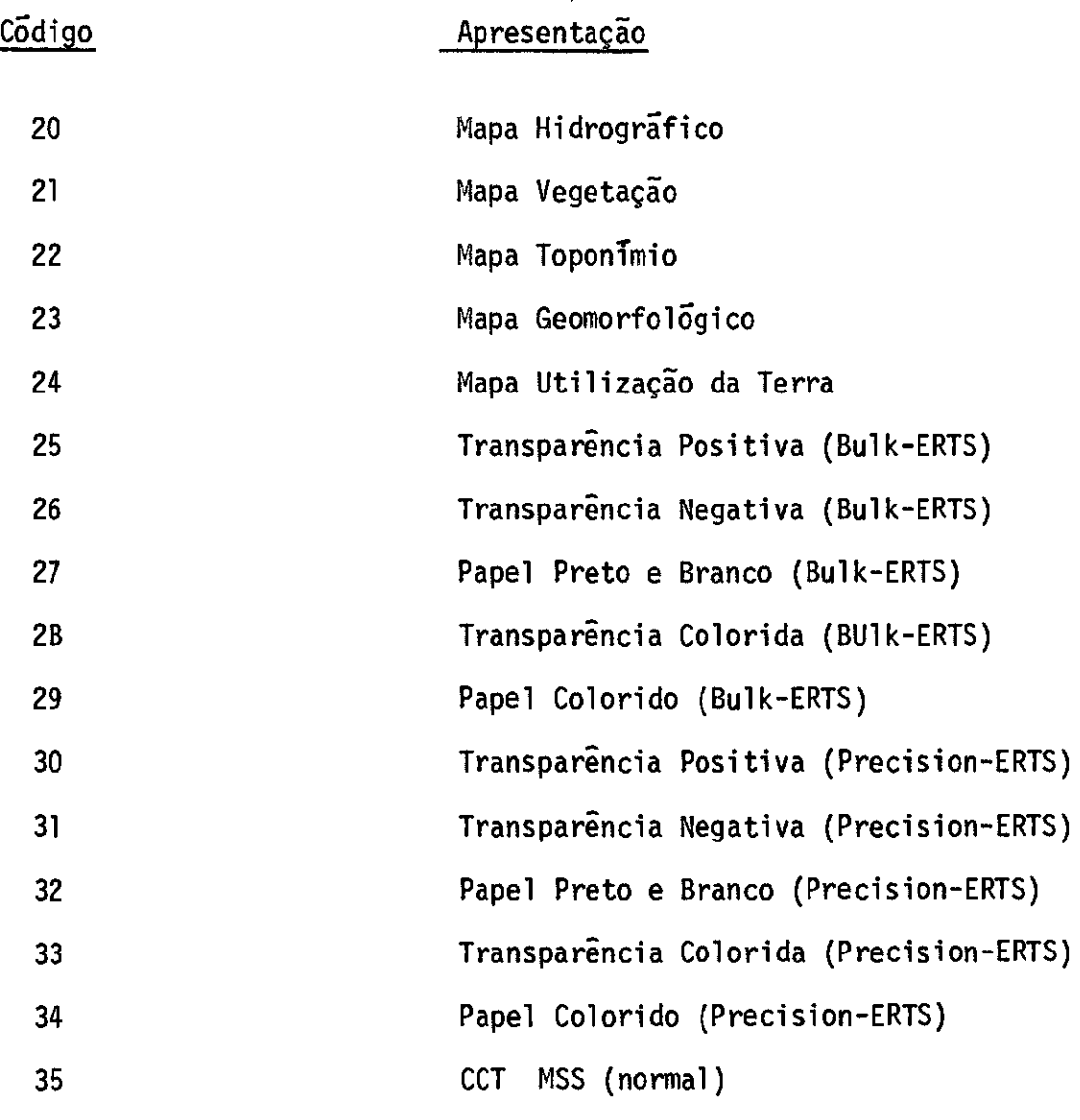

### TABELA DE DISPOSITIVOS

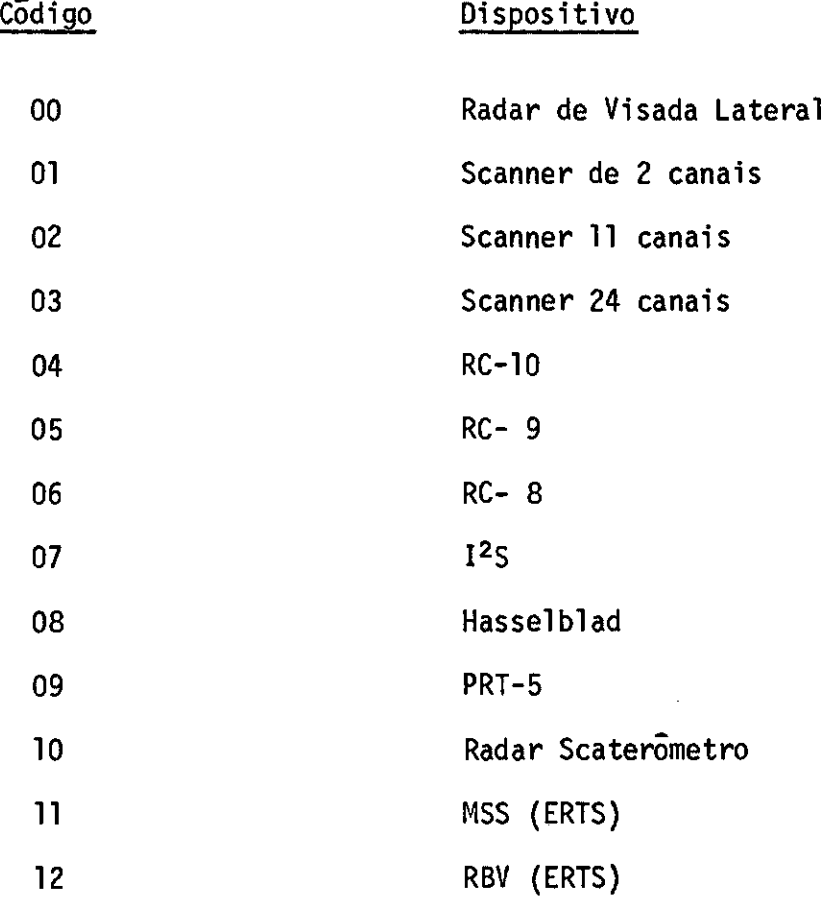

 $\sim 10^{-1}$ 

### TABELA DE QUALIDADES

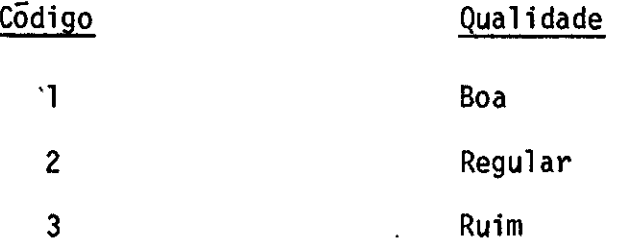

### TABELA DE ESCALAS OU TAMANHO

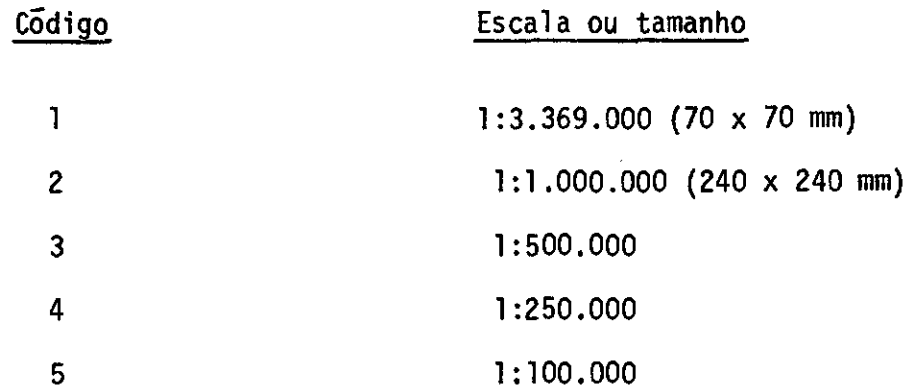

ESTAÇÃO DE RASTREIO, RECEPÇÃO E GRAVAÇÃO DE DADOS INSTITUTO DE PESQUISAS ESPACIAIS

PARA SATÉLITES DE RECURSOS TERRESTRE - ERTS -

CUIABA - M.T.

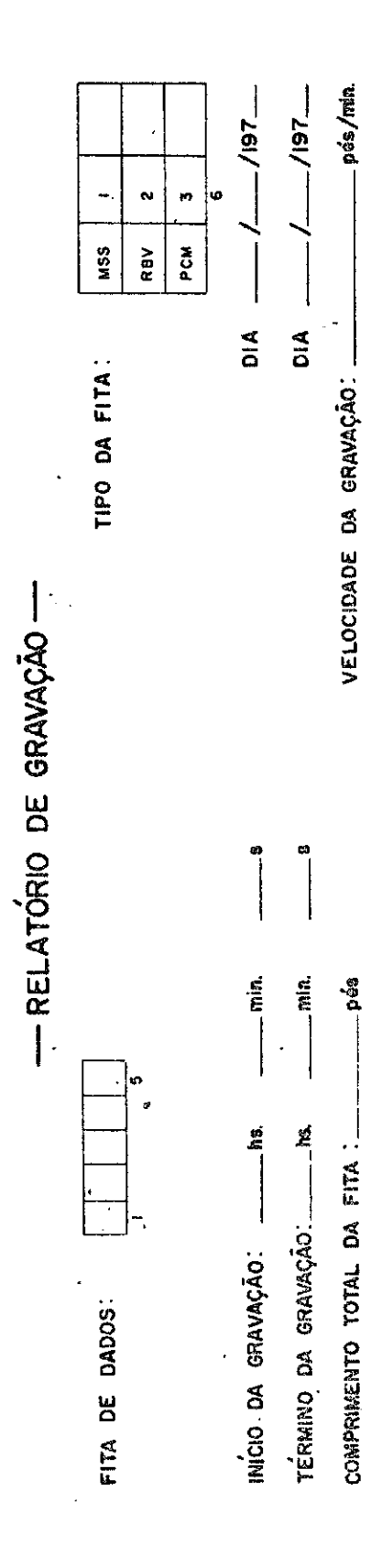

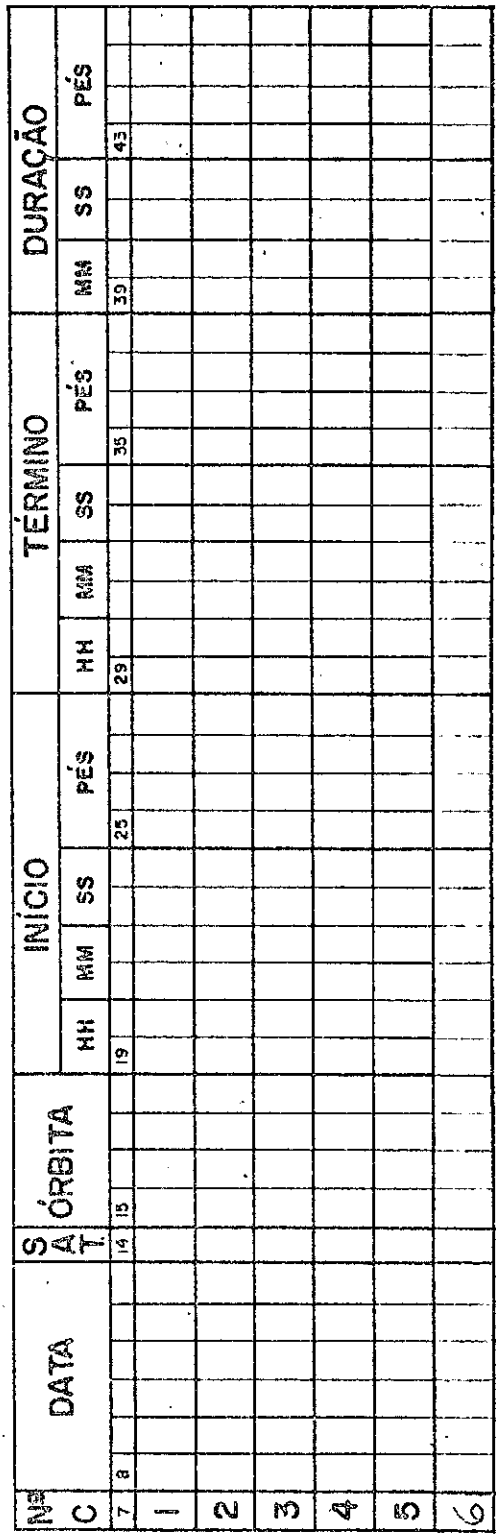

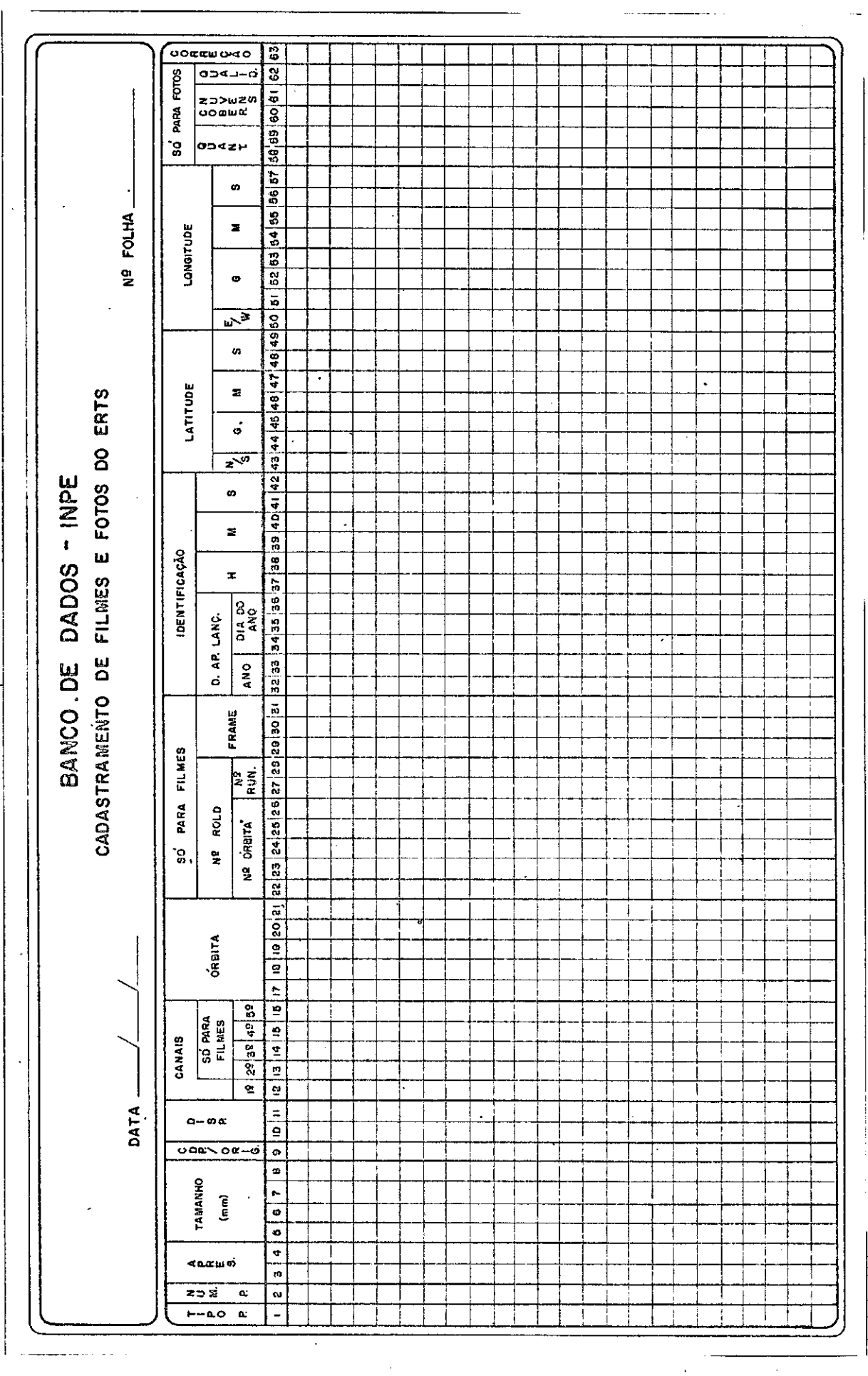

l,

 $\frac{1}{2}$ 

 $\ddot{\phantom{0}}$ 

 $\hat{\mathcal{A}}$ 

FORM. 2

 $\sim$   $\sim$   $\sim$ 

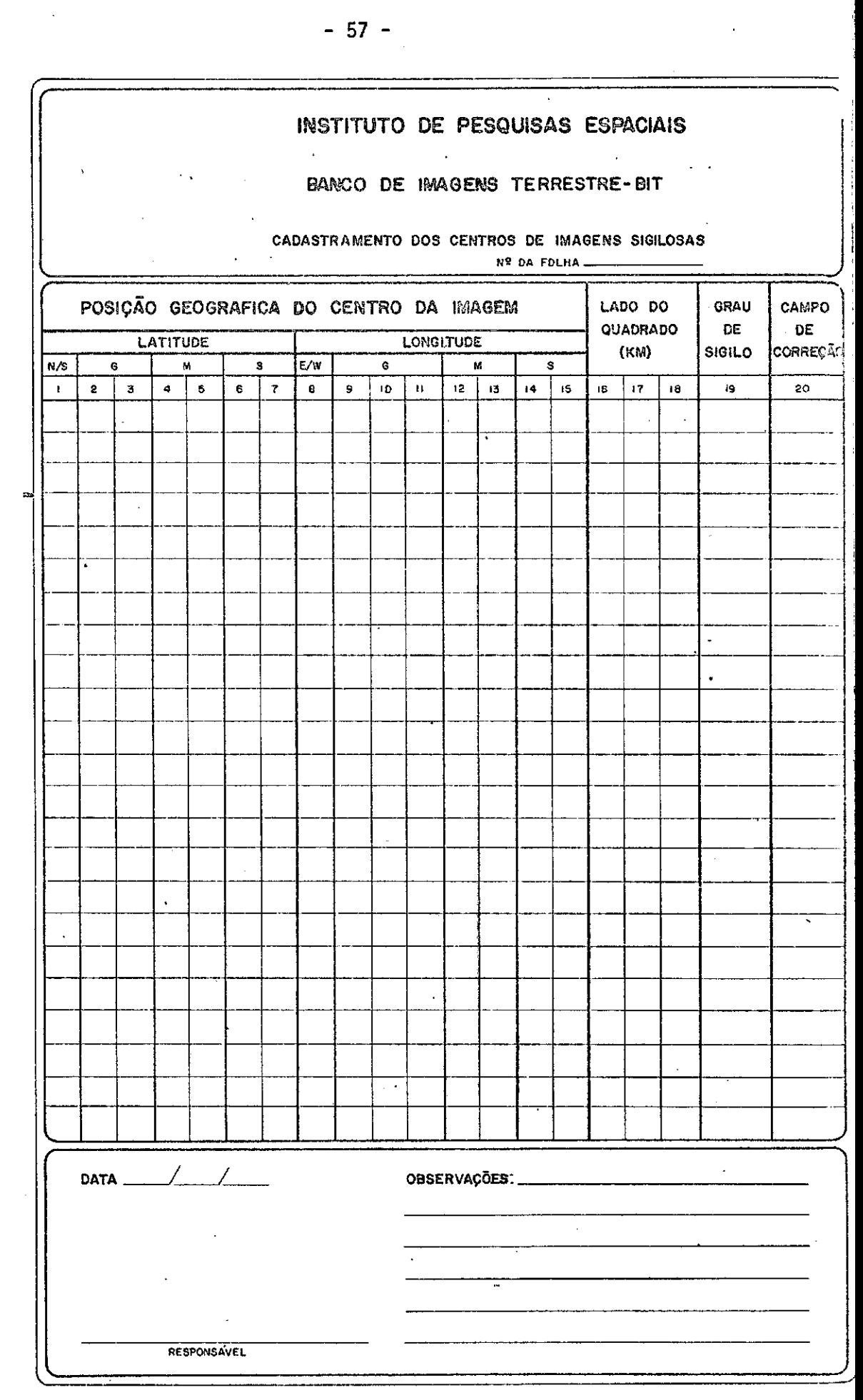

 $\label{eq:2.1} \frac{1}{\sqrt{2\pi}}\int_{\mathbb{R}^3}\frac{1}{\sqrt{2\pi}}\int_{\mathbb{R}^3}\frac{1}{\sqrt{2\pi}}\int_{\mathbb{R}^3}\frac{1}{\sqrt{2\pi}}\int_{\mathbb{R}^3}\frac{1}{\sqrt{2\pi}}\int_{\mathbb{R}^3}\frac{1}{\sqrt{2\pi}}\int_{\mathbb{R}^3}\frac{1}{\sqrt{2\pi}}\int_{\mathbb{R}^3}\frac{1}{\sqrt{2\pi}}\int_{\mathbb{R}^3}\frac{1}{\sqrt{2\pi}}\int_{\mathbb{R}^3}\frac{1$ 

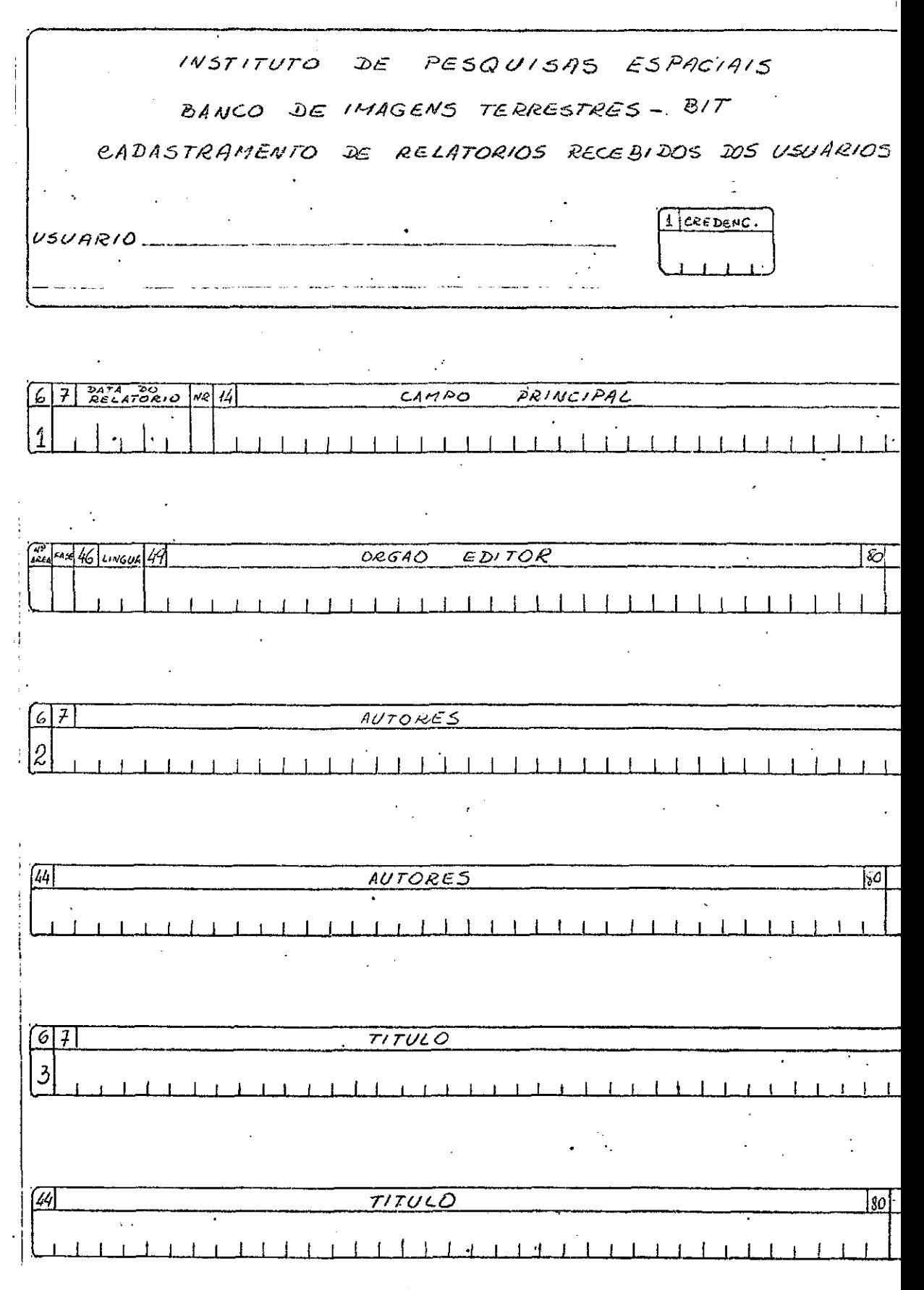

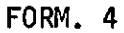

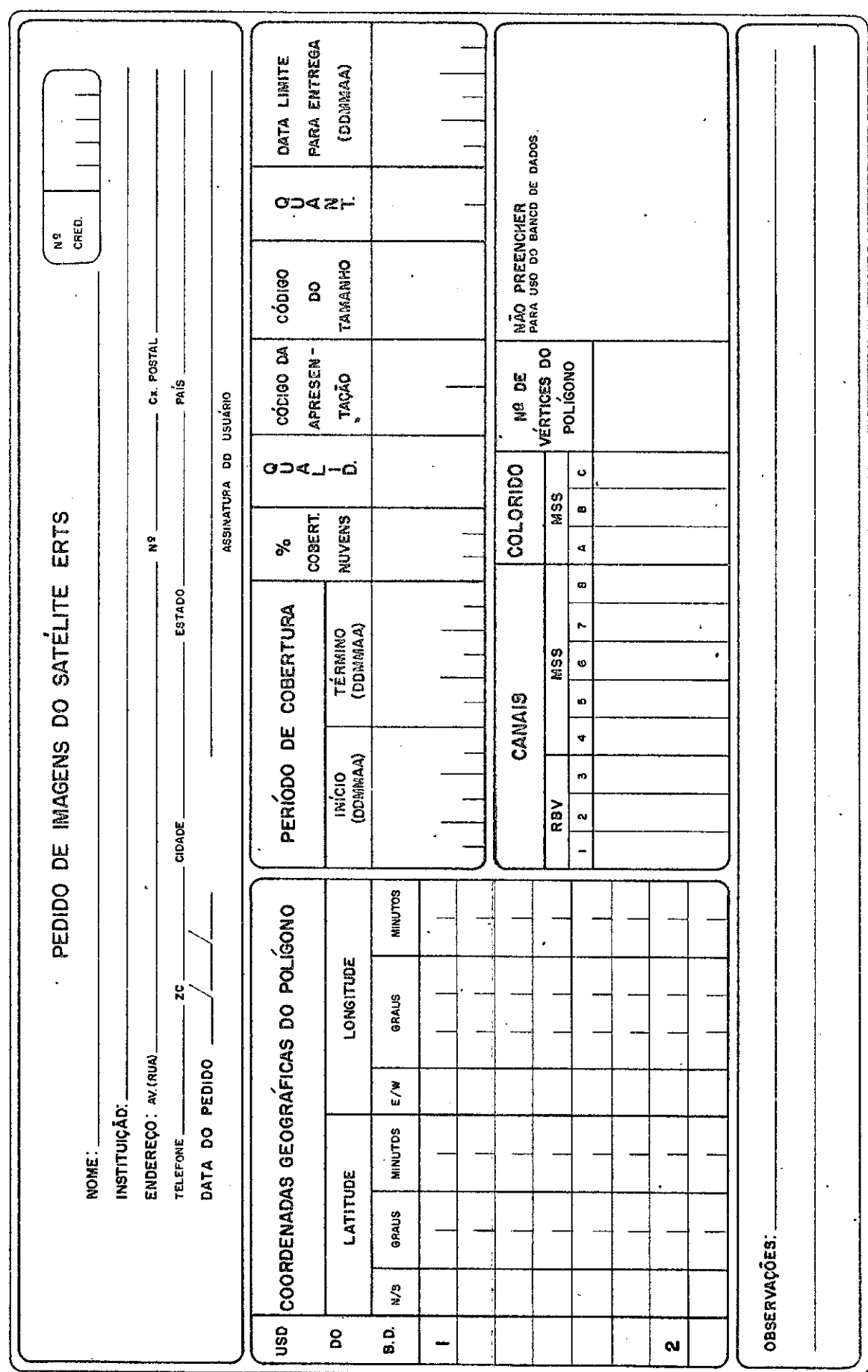

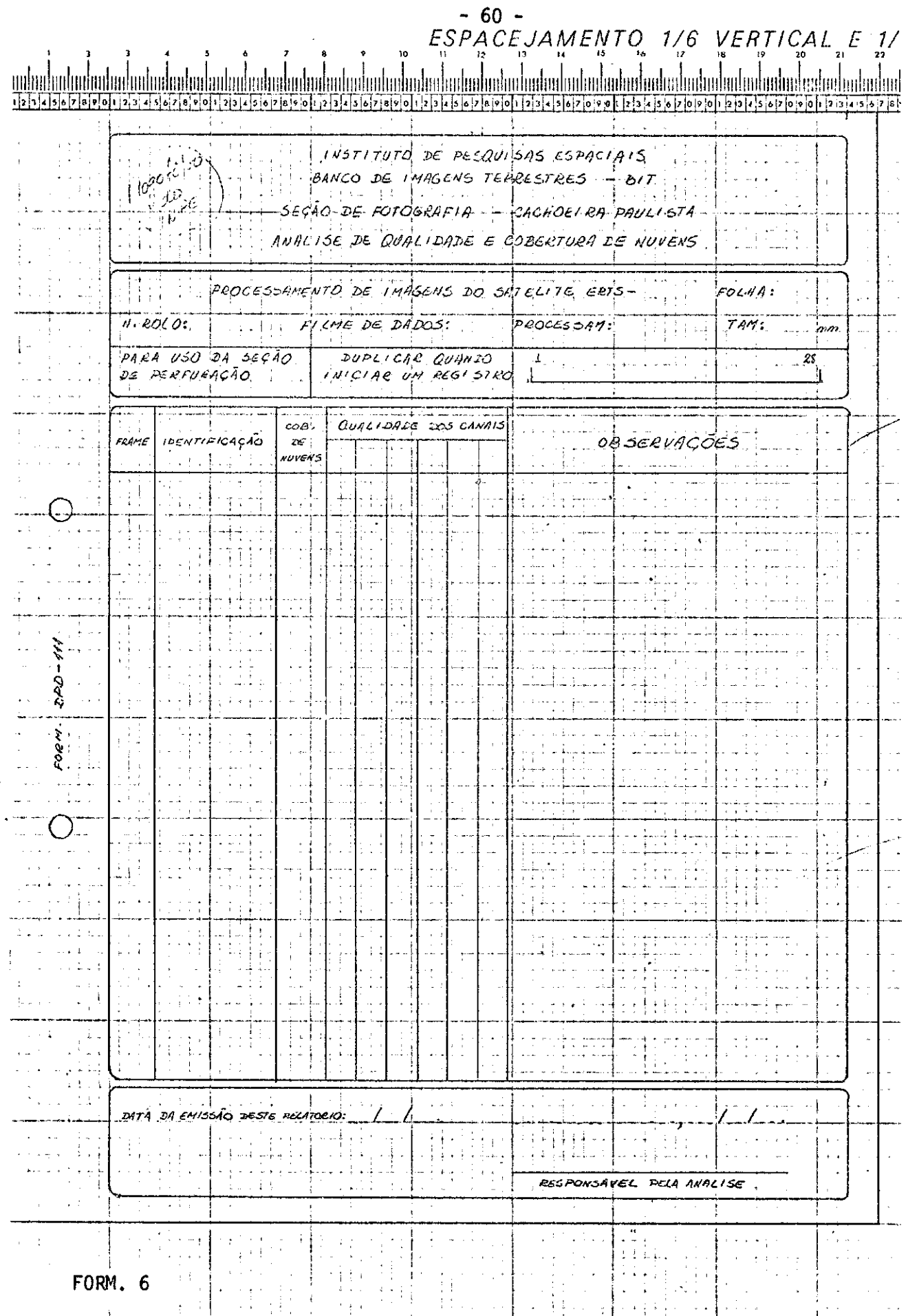

FORMULÁRIOS LTDA.

MATRIZ - VIA ANHANGUERA KM 17<br>FILIAIS - RIO DE JATERRO - GO - F<br>PORTO ALEGRE - RS - PER 11<br>ESCRITORIO DE REPRESENTACÕES -<br>ESCRITORIO DE REPRESENTACÕES -

### $-61 -$

 $ESPACEJA MENTQ, 1/6, VERTICALE, 1/7$ INSTITUTO DE PESQUISAS ESPACIAIS Cophie  $\sim$   $\alpha$  $\frac{1}{2}$  BANCO DE IMAGENS TERRESTRES - BIT in ya  $\frac{1}{2}$  .  $\epsilon$  (  $\epsilon$ والأحد  $-\frac{1}{2}u^{1/2}$ SECÃO DE-FOTOGRAFIA --CACHOELRA PAULLSI PEDIDO DE PROCESSIMENTO FOTOGRAFICO  $\epsilon_{\rm eff} \propto \gamma_{\rm e}$  $\n *u*$  $N,$  ceep. ada perditu ar E  $\sim$   $\sim$ المتور  $S$ *metric*<sub>c</sub>  $\frac{1}{2}$ APRESENTAÇÃO. 中国語  $PROCESSAMENTO$ ù.  $\pm$  ,  $\pm$  $\omega = 4\pi/3$  $\overline{a}$  $66C4C$  $A.$ RUNNTIDRDE. WIR LIMITE PAPA ENTREGA  $\lambda$  $\sim$ Ħ  $\begin{array}{l} \left( \begin{array}{cc} 1 & 0 \\ 0 & 0 \end{array} \right) & = & \frac{1}{2} \left( \begin{array}{cc} 1 & 0 \\ 0 & 0 \end{array} \right) & = & \frac{1}{2} \left( \begin{array}{cc} 1 & 0 \\ 0 & 0 \end{array} \right) & = & \frac{1}{2} \left( \begin{array}{cc} 1 & 0 \\ 0 & 0 \end{array} \right) & = & \frac{1}{2} \left( \begin{array}{cc} 1 & 0 \\ 0 & 0 \end{array} \right) & = & \frac{1}{2} \left( \begin{array}{cc} 1 & 0 \\ 0$  $\bar{\beta}$ tr spri  $\sim 10$  $\vert \cdot \rangle$  . سراء فالكأك  $\frac{1}{2}$ <br>  $\frac{1}{2}$ <br> CANAIS SOLICITATOS  $\sim$   $\pm$  $\sim$   $\sim$ FRANCO peero ،ە،ە،ا ساداتها البي  $\frac{1}{2}$  $\mathbb{C}^{\mathbb{Z}}$  .  $\mathbf{r}$ IDENTIFICAÇÃO ROLO  $\mathbf{I}$  $\bar{\mathcal{A}}$ FCA<sub>L</sub>  $\overline{P}$  $NQ HERQ$  $V.$   $V. 020174$   $20N$ PRIORIDALE:  $\overline{Q}$  $\frac{1}{1}$ د تاریخ د چې پاک ده.<br>ساعت کې ست . . . . . . . . . . .  $- <sub>MDRMAL</sub>$ بمداد والأراقي  $\mathbb{Z}_{\geq 4}$  . القاربين والبد diffic.  $-$ *URGENTE* la para بعادات والمد المسام المالك الأراب الماليات  $\sim$  $\frac{1}{2}$ OBSERVAÇÕES: بسباب بالمالية  $1 \pm 1 \pm$ 011-040  $\sim$  $\mathcal{L}$ J.  $\frac{1}{2}$  $\sim$  1  $\overline{z}$ k.  $\frac{1}{2}$  $\sim 10^7$  $\sim$ الداميات ÷.  $RESP. P. (a. D)$ عابات و لمساحب خشا  $\frac{1}{2}$  .  $\overline{\phantom{a}}$ **OBSECTAÇÕES** .<br>د ولسياسية  $\mathcal{L}$ بنديد لميد دبا حلو  $\mathbf{1}_{\geq 0}$  $\label{eq:2} \frac{1}{2} \left( \frac{1}{2} \right) \left( \frac{1}{2} \right) \left( \frac{1}{2} \right) \left( \frac{1}{2} \right) \left( \frac{1}{2} \right) \left( \frac{1}{2} \right)$ ĺ  $\mathcal{A}^{\mathcal{A}}$  $\sim 10^7$  km  $^{-1}$  km  $\sim 10^7$  $\Delta$  $\ddot{\tau}$ a, J τŀ.  $\omega_{\rm{max}}$  $\overline{a}$  $\frac{1}{3}$  $\frac{1}{2}$  .  $\mathbf{r}$  $\ddot{\phantom{0}}$  $\frac{1}{r}$  $\ddot{\phantom{0}}$  $\frac{1}{2}$  .  $\frac{1}{2}$  $\frac{1}{2}$  ,  $\frac{1}{2}$  ,  $\frac{1}{2}$  ,  $\frac{1}{2}$  $\mathbb{F}_{4}$  .  $\leftarrow + +$ أساف  $\overset{\leftarrow}{\mathbb{G}}$  $\sqrt{2}$  .  $\bar{\omega}$  $\frac{1}{2}$  and  $\frac{1}{2}$  $\bar{\mathcal{L}}$  .  $\int_{\mathbb{R}^n} \left| \left| \mathcal{L}_{\mathcal{A}} \left( \mathcal{L}_{\mathcal{A}} \right) \right| \right| \, d\mathcal{L}$ m:  $\sim 10$ i.  $\mathbb{R}^n$  $\ddot{ }$  $\varphi$  ,  $\delta$  is a simple  $\varphi$  , and  $\frac{1}{2}$  ,  $\frac{1}{2}$  ,  $\tilde{A}$  $\sim$ والمعاون والمعاو دعاء  $\sqrt{2}$  . ÷  $\mathbb{R}^2$  $\left\{ \begin{array}{c} 1 \\ 1 \end{array} \right\}$ resp P/118 Folog  $\mathbf{r}$  $\overline{\cdots}$  $\ddot{\phantom{a}}$  $\frac{1}{2}$  $\mathcal{A}$  $\sim$   $\sim$  $\sim$   $\sim$   $\,$  $\chi_{\rm eff}^{-1}$ FORM. 7 l.

FORMULÁRIOS LTDA.

MATRIZ - VIA ANHANGUERA KM 17<br>FILIAIS - RIO OE JANEIRO - GB - RIO<br>PORTO ALEGRE - RS - PRI<br>EDIFICIO VENANCIO H<br>ESCRITORIO DE REPRESENTAÇÕES

FOLHA 1

HANCO DE HADUS - 1 N P E

27/11/74

 $\frac{1}{\sqrt{2}}$ 

FITAS MAGNETICAS - PHOJETO L R T S

FITA DE DADOS MSS - GRAVADOS EM GUIANA

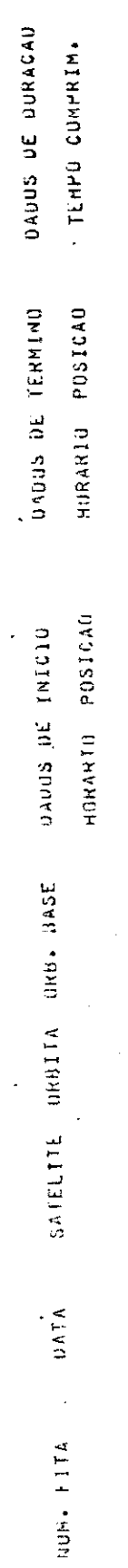

### BANCO DE DADUS - I N P E

## FITAS MAGNETICAS - PRUJETO E R [ S

# FITA DE DADOS MSS - GRAVADOS EM CUIABA

### DRBITA BASE 122

 $\frac{1}{\sqrt{2}}$ 

 $\frac{1}{2}$ 

 $27711774$ 

 $\frac{1}{2}$ 

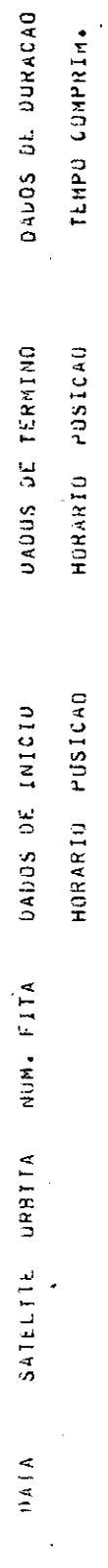

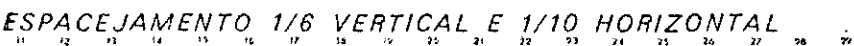

 $\cdot$ 

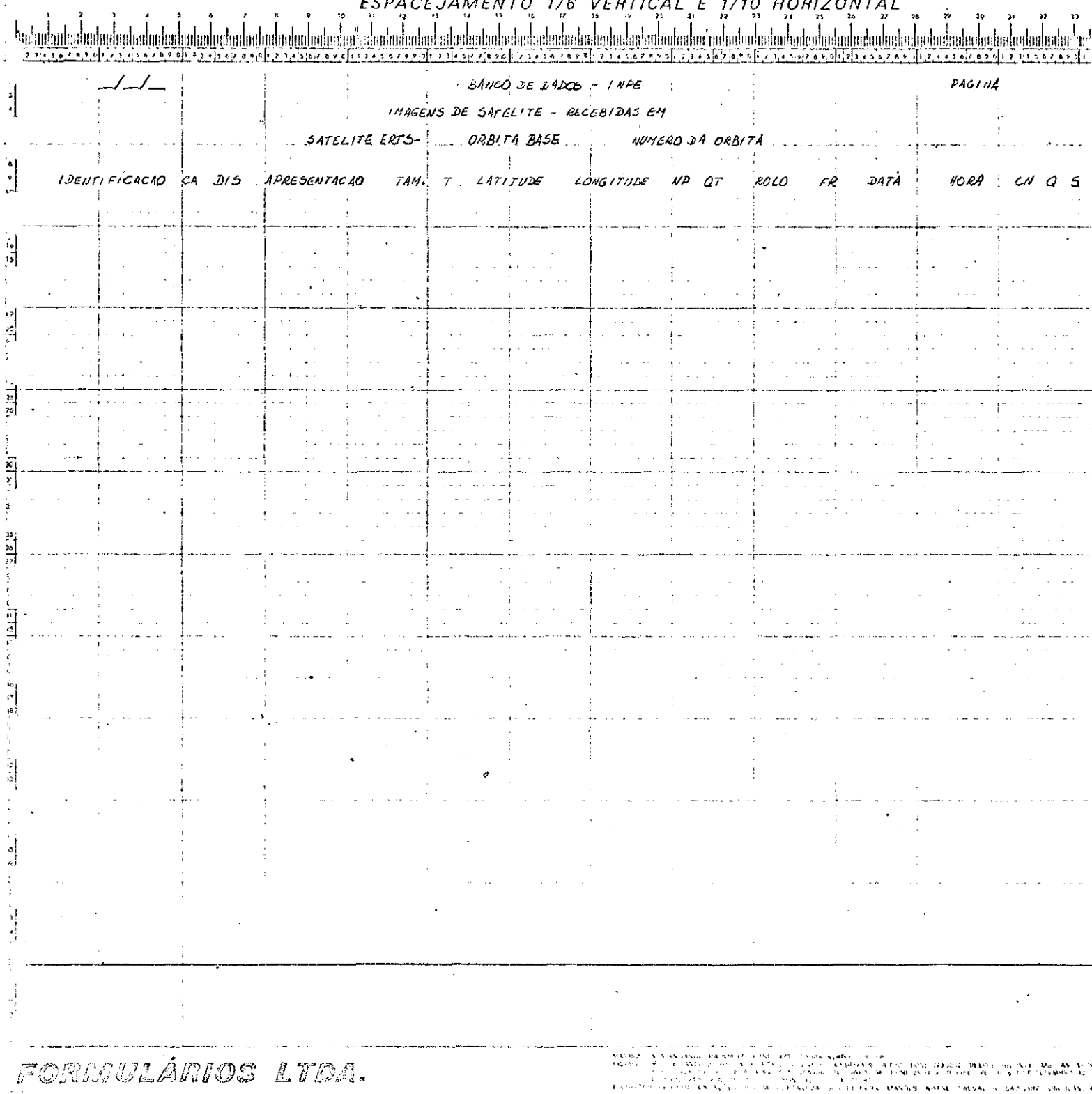

 $\epsilon$ 

 $\lambda$ 

 $\sim$   $\sim$ 

### 

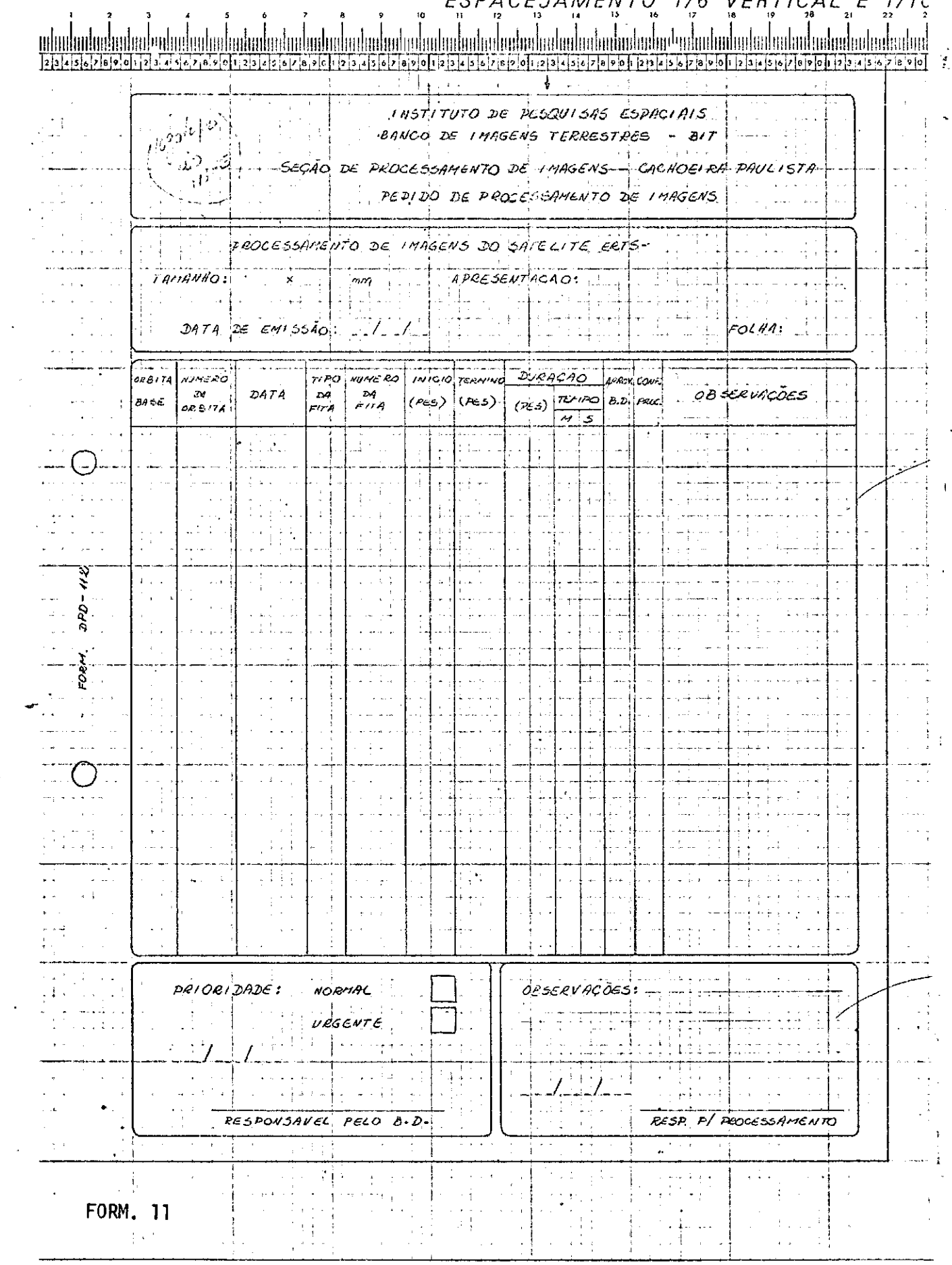

 $-65 -$ 

FORMULÁRIOS LTDA.

NATRIZ - VIA ANHANGUERA KM 17 - P<br>FILIAIS - RIO DE JANEIRO - GR - RUA<br>PORTO ALEGNE INO - GR - RIAC<br>PORTO ALEGNE - RS - PRAÇA<br>ESCHITÓRIO DE REPRESENTAÇÕES - BEL<br>ESCHITÓRIO DE REPRESENTAÇÕES - BEL